**The author(s) shown below used Federal funds provided by the U.S. Department of Justice and prepared the following final report:**

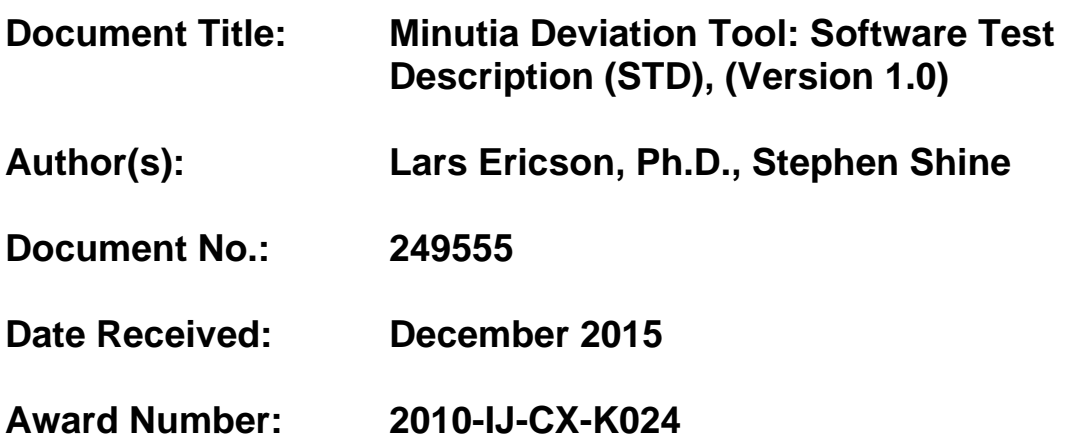

**This report has not been published by the U.S. Department of Justice. To provide better customer service, NCJRS has made this federally funded grant report available electronically.** 

> **Opinions or points of view expressed are those of the author(s) and do not necessarily reflect the official position or policies of the U.S. Department of Justice.**

# **Minutia Deviation Tool: Software Test Description (STD)**

(Version 1.0)

**March 17, 2015**

**DOJ Office of Justice Programs National Institute of Justice**

**Sensor, Surveillance, and Biometric Technologies (SSBT) Center of Excellence (CoE)**

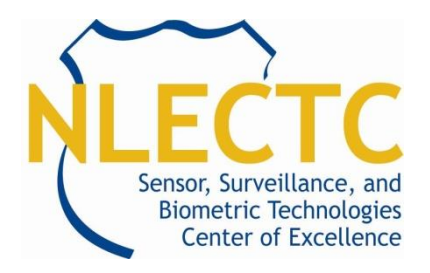

**Prepared for Defense Biometrics & Forensics OSD AT&L, ASD(R&E)**

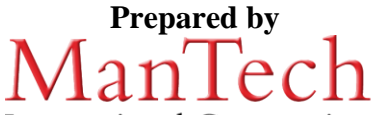

International Corporation ® **ManTech Advanced Systems International 1000 Technology Drive, Suite 3310 Fairmont, West Virginia 26554 Telephone: (304) 368-4120 Fax: (304) 366-8096**

**Dr. Lars Ericson, Director**

**Steve Shine (Azimuth, Inc.)**

#### **UNCLASSIFIED**

**This project was supported by Award No. 2010-IJ-CX-K024 and 2014-ZD-CX-K001, awarded by the National Institute of Justice, Office of Justice Programs, U.S. Department of Justice. The opinions, findings, and conclusions or recommendations expressed in this publication are those of the author(s) and do not necessarily reflect those of the Department of Justice.**

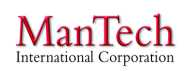

## **TABLE OF CONTENTS**

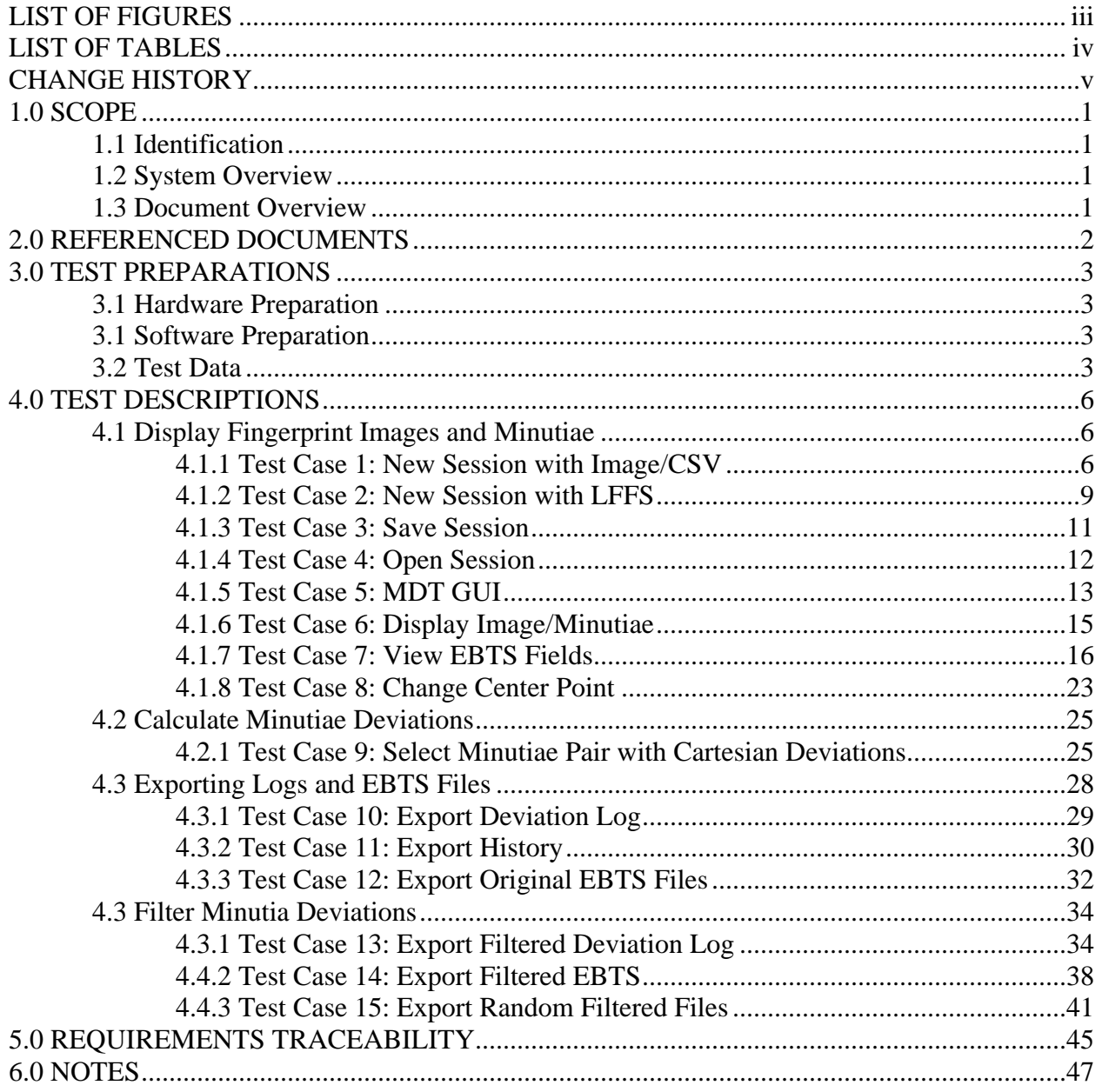

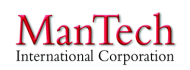

# **LIST OF FIGURES**

<span id="page-3-0"></span>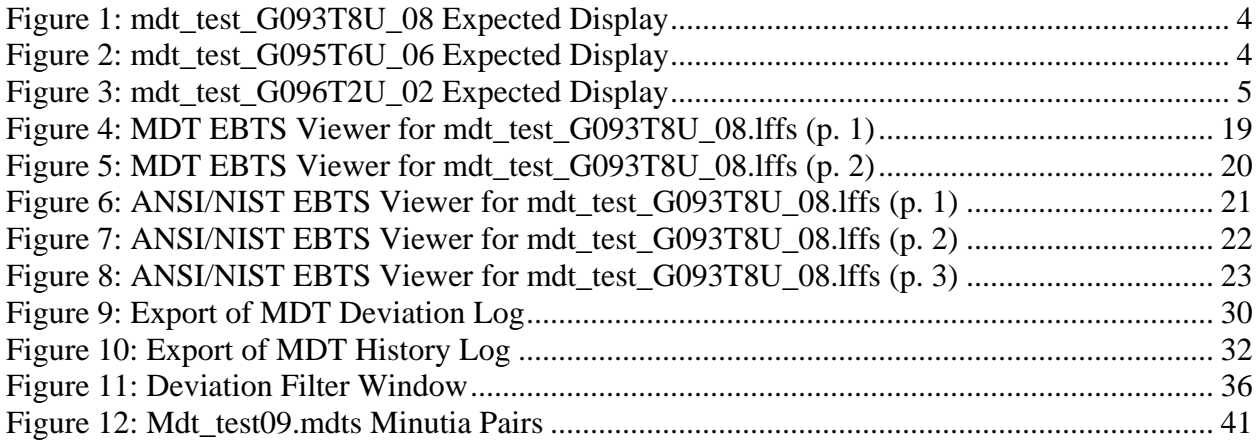

<span id="page-4-0"></span>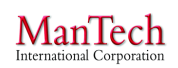

# **LIST OF TABLES**

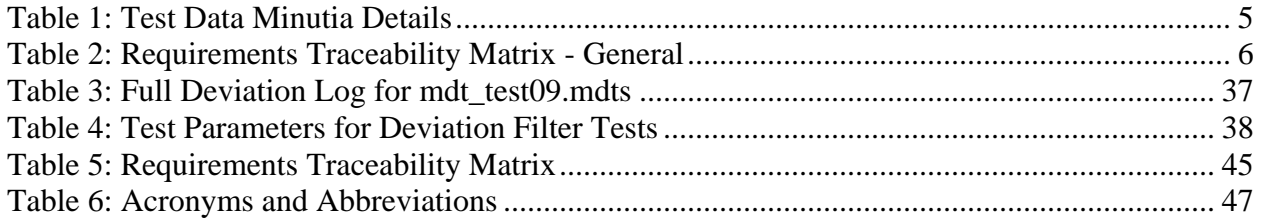

#### **CHANGE HISTORY**

<span id="page-5-0"></span>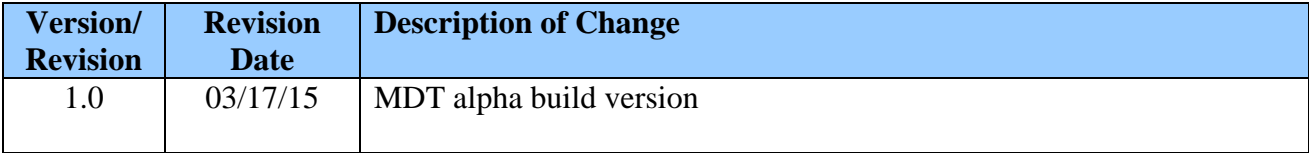

# <span id="page-6-0"></span>**1.0 SCOPE**

# <span id="page-6-1"></span>**1.1 Identification**

Minutia Deviation Tool (MDT), version 1.0 (beta)

# <span id="page-6-2"></span>**1.2 System Overview**

The MDT is a prototype Computer Software Configuration Item (CSCI) (i.e., software utility) that shall aid a user in designating equivalent minutia pairs across two fingerprint biometric images and calculating the pair's minutia spatial deviations. MDT shall serve as a tool to support research and analysis of contactless and contact-based fingerprint data.

No prior software development exists for the MDT.

The tool shall be used by biometrics researchers in academia, government, and industry, as designated and distributed by the sponsors, in an independent manner without operations or maintenance support from the developer. The MDT version being developed shall be in a Beta state, not suitable for general release, but possessing suitable stability for use by knowledgeable and experienced researchers.

MDT development is part of the Contactless Fingerprint Research (Phase 2) project. The effort is sponsored by the Director, Defense Biometrics and Forensics in partnership with the National Institute of Justice (NIJ).

The MDT is being developed by ManTech Advanced Systems International, Inc. (and its subcontractor, Azimuth, Inc.) under the National Institute of Justice (NIJ) Sensor, Surveillance, and Biometric Technologies (SSBT) Center of Excellence (CoE) cooperative agreements (Award# 2010-IJ-CX-K024 and 2014-ZD-CX-K001). The NIJ SSBT CoE is a center within the National Law Enforcement and Corrections Technology Center (NLECTC) System. The Center provides scientific and technical support to NIJ's R&D efforts. The Center also provides technology assistance, information, and support to criminal justice agencies. The Center supports the sensor and surveillance portfolio and biometrics portfolio. The CoEs are the authoritative resource within the NLECTC System for both practitioners and developers in their technology area(s) of focus. The primary role of the CoEs is to assist in the transition of law enforcement technology from the laboratory into practice by first adopters.

## <span id="page-6-3"></span>**1.3 Document Overview**

The Software Test Description (STD) document describes the test preparations, test cases, and test procedures to be used to perform qualification testing of the Computer Software Configuration Item (CSCI) capabilities specified in the Software Requirements Specification (SRS) and Software Design Description (SDD) documents.

#### <span id="page-7-0"></span>**2.0 REFERENCED DOCUMENTS**

- Department of Defense (DOD), *DI-IPSC-81439A Software Test Description Data Item Description (STD DID)* (December 15, 1999).
- National Institute of Standards and Technology (NIST), *ANSI/NIST-ITL 1-2011 Data Format for the Interchange of Fingerprint, Facial & Other Biometric Information* (January 2012).
- Federal Bureau of Investigation (FBI), *IAFIS-DOC-01078-9.3 Electronic Biometric Transmission Specification (EBTS) Version 9.3* (December 9, 2011).
- ManTech Advanced Systems International (MASI), *Contactless Fingerprint Research (Phase 2) Program Narrative – Draft V7* (January 15, 2014).
- MASI and Azimuth, Inc.; *Evaluation of Contact versus Contactless Fingerprint Data (Final Report v2)* (January 23, 2014).
- MASI, *Minutia Deviation Tool: Software Requirements Specification FINAL REVISED*  (June 12, 2014).
- Neurotechnology, *MegaMatcher 4.5, VeriFinger 6.7, VeriLook 5.4, VeriEye 2.7, and VeriSpeak 2.0 SDK Developer's Guide* (2014).
- MASI, *Minutia Deviation Tool: Software Design Description, Version 2.0* (March 17, 2015).

#### <span id="page-8-0"></span>**3.0 TEST PREPARATIONS**

#### <span id="page-8-1"></span>**3.1 Hardware Preparation**

The execution of MDT does not require extensive hardware configuration or modification and can easily be loaded onto a standard Government desktop computer. MDT requires that the computer have a minimum of 100 Megabytes (MB) of RAM and 200 MB of hard drive space. MDT does not require network connectivity.

None of the test cases have additional hardware prerequisite conditions.

#### <span id="page-8-2"></span>**3.1 Software Preparation**

MDT is to be installed on a desktop computer running Microsoft (MS) Windows 7 operating system. The MDT software package can be installed in any folder of the user's choosing. The user must have write-to privileges at that folder. For test purposes, MDT should be installed on the User Desktop, Programs folder, or My Documents folder.

MDT requires MS .Net Framework 4 also be installed on the desktop prior to executing the software utility. An install package can be downloaded from MS at [http://www.microsoft.com/en-us/download/details.aspx?id=17851.](http://www.microsoft.com/en-us/download/details.aspx?id=17851)

Execution of MDT is performed by double clicking "MDTTool.exe" in the parent folder or right clicking and selection *Open* from the menu.

#### <span id="page-8-3"></span>**3.2 Test Data**

Sample test data is included as part of the MDTTool installed folder. The data is located in "\MDTTool\TestData". The test data consists of image files, corresponding comma-separated value (CSV) minutiae text files, and prepared Latent Friction Ridge Feature Search (LFFS) EBTS files of those same image/CSV pairs. Data from SSBT CoE biometric collections was not available for general testing by third parties because of privacy restrictions. The bitmap (\*.bmp) images were selected from the NIST Special Database 27a (SD-27a). The images were then opened within the FBI Universal Latent Workstation 6.4.1 (ULW) and minutiae marked by hand using the Extended Feature Set (EFS) Quick Search Profile. The images and minutiae were then saved as EBTS LFFS files. The LFFS files were read using an ANSI/NIST EBTS Viewer and the minutia markings used to created CSV files of the minutia details.

**Minutia Deviation Tool: STD (v. 1.0) NIJ SSBT CoE 17 March 2015** 

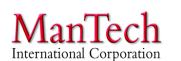

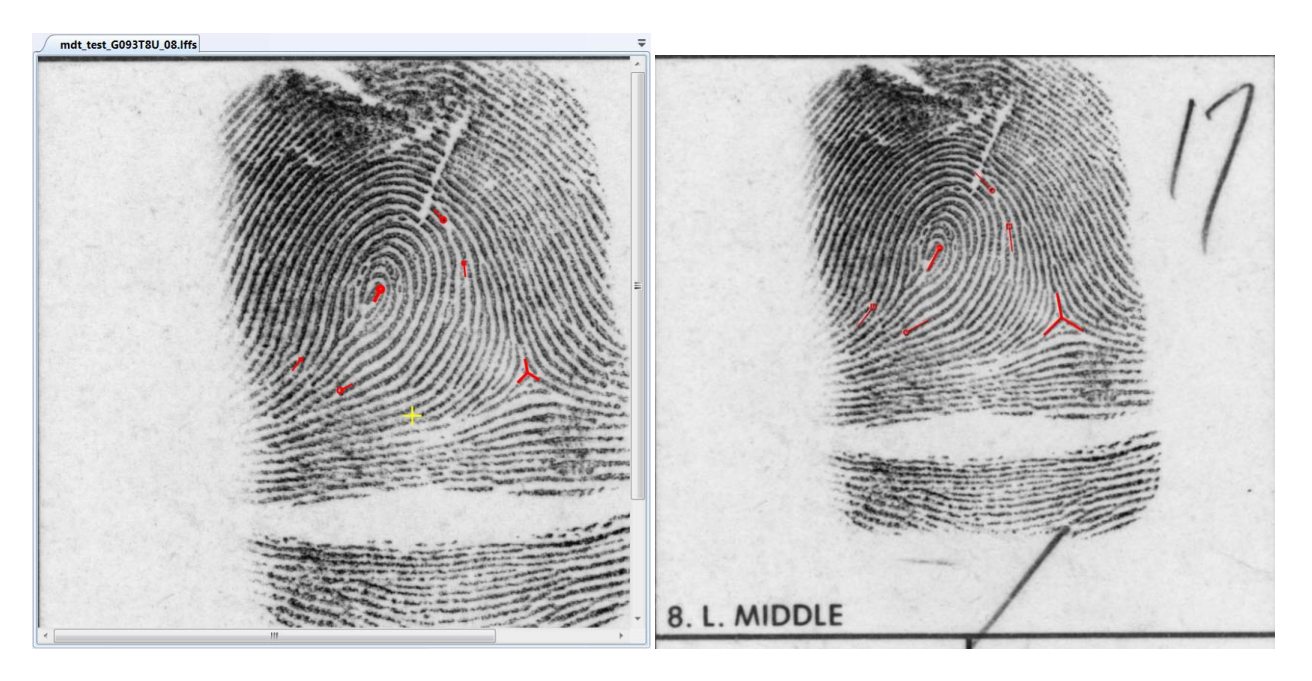

**Figure 1: mdt\_test\_G093T8U\_08 Expected Display (Left) MDT expected display of mdt\_test\_G093T8U\_08 lffs or image/CSV; (Right) Display of mdt\_test\_G093T8U\_08.lffs from ULW Latent Editor.**

<span id="page-9-1"></span><span id="page-9-0"></span>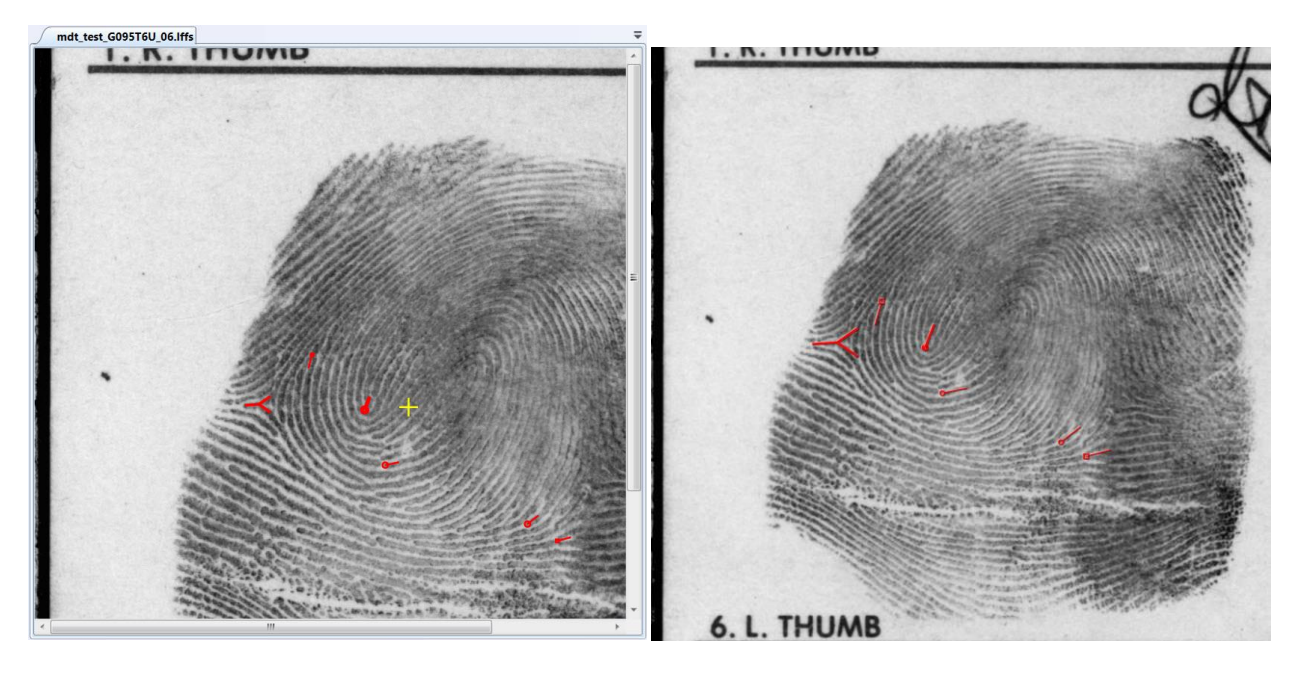

**Figure 2: mdt\_test\_G095T6U\_06 Expected Display (Left) MDT expected display of mdt\_test\_G095T6U\_06 lffs or image/CSV; (Right) Display of mdt\_test\_G095T6U\_06.lffs from ULW Latent Editor.**

**Minutia Deviation Tool: STD (v. 1.0) NIJ SSBT CoE 17 March 2015** 

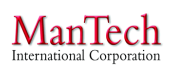

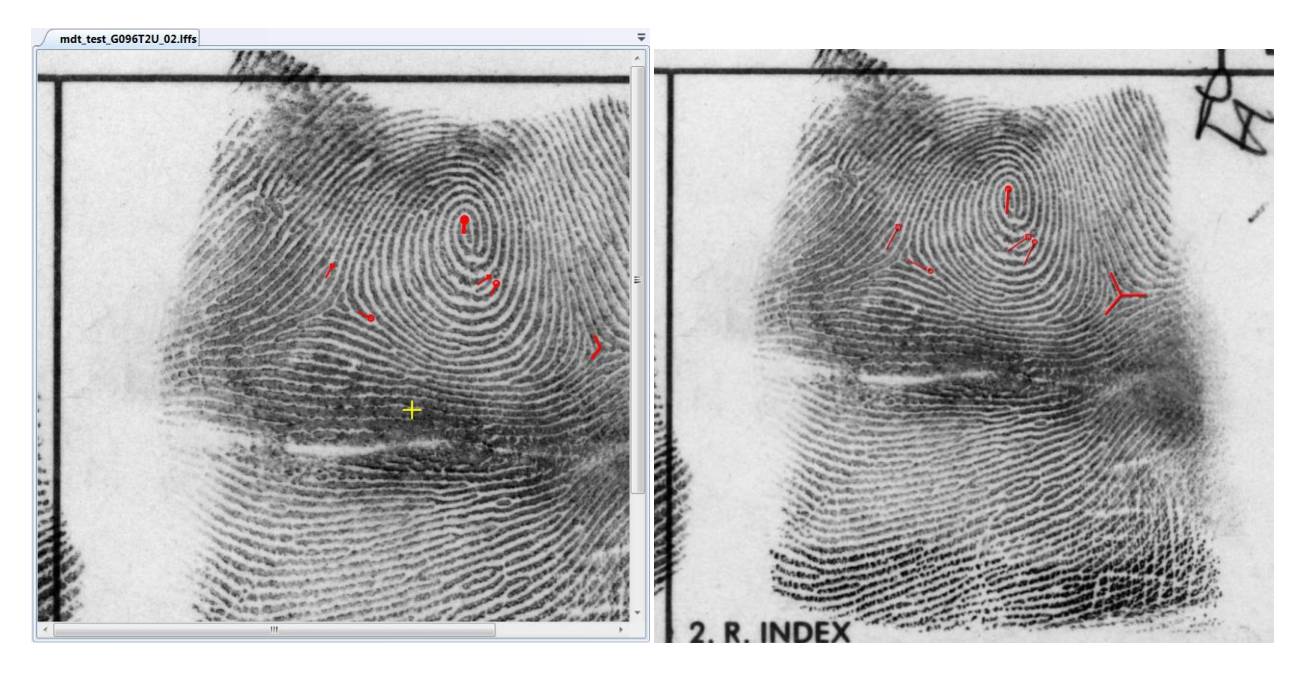

<span id="page-10-0"></span>**Figure 3: mdt\_test\_G096T2U\_02 Expected Display (Left) MDT expected display of mdt\_test\_G096T2U\_02 lffs or image/CSV; (Right) Display of mdt\_test\_G096T2U\_02.lffs from ULW Latent Editor.**

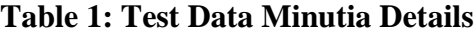

<span id="page-10-1"></span>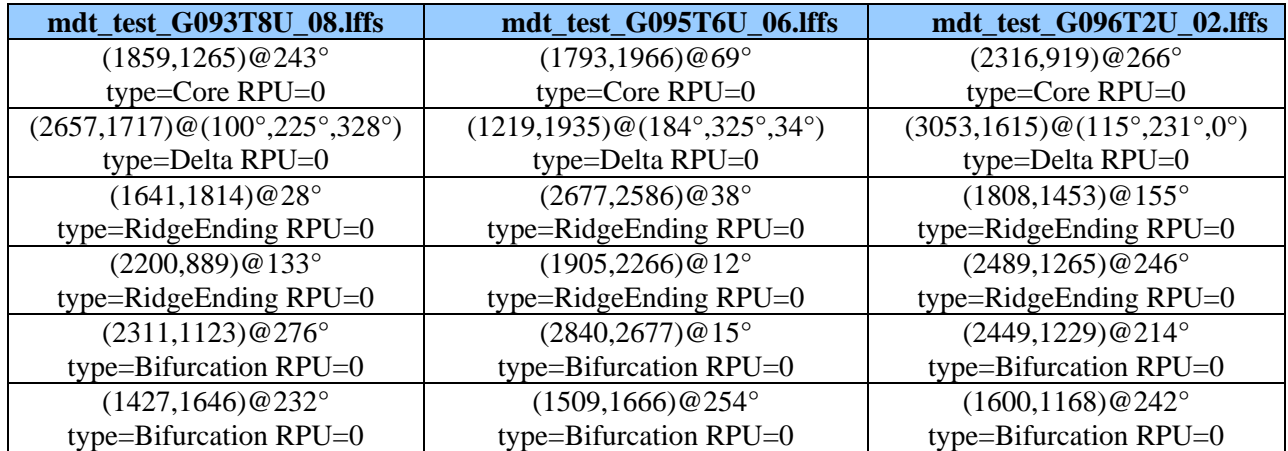

#### <span id="page-11-0"></span>**4.0 TEST DESCRIPTIONS**

Test cases for specific capabilities and features are included in later sections. System requirements not explicitly addressed by the test case, but satisfied through general installation and use of the system are included in the table below. More detail testing of the compatibility of the system with general DoD and/or office environments is not included in this STD.

<span id="page-11-3"></span>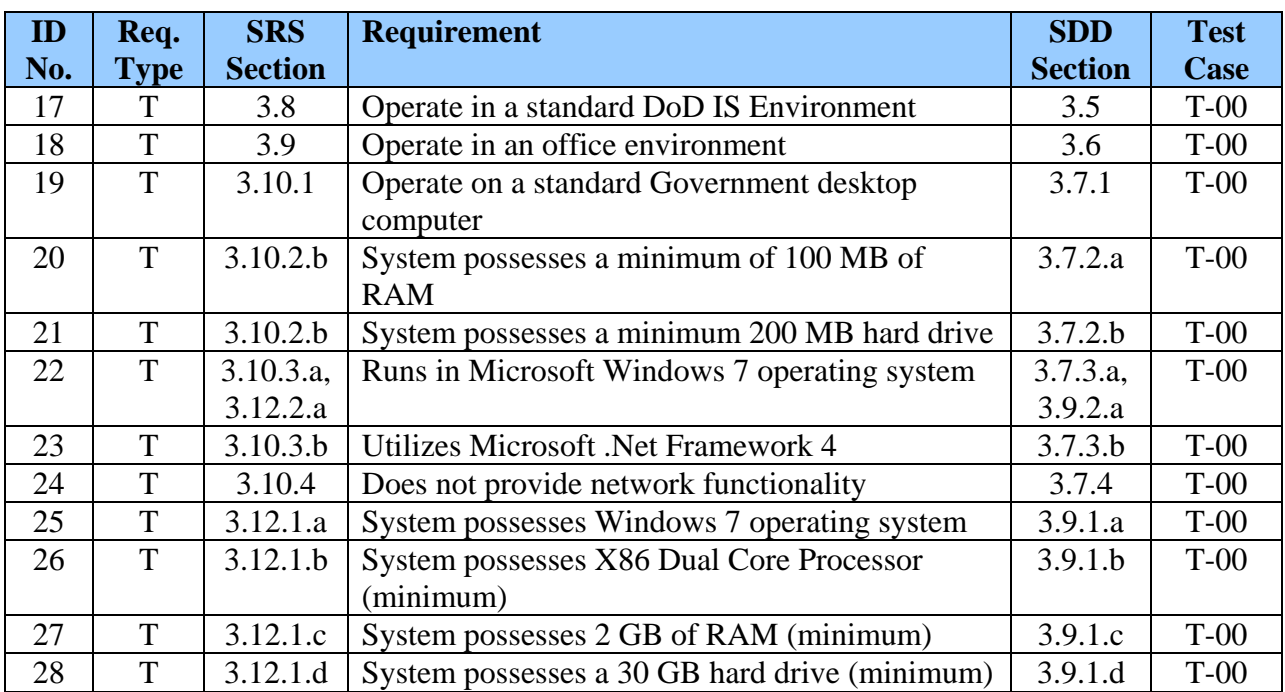

## **Table 2: Requirements Traceability Matrix - General**

## <span id="page-11-1"></span>**4.1 Display Fingerprint Images and Minutiae**

**Capability:** The MDT allows a user to open a pair of Latent Friction Ridge Features Search (LFFS) Electronic Biometrics Transmission Specification (EBTS) files or two sets of Images and Text files to display fingerprint images and associated minutiae data contained within the files. The minutiae are overlaid on the associated fingerprint image. The user can select individual minutiae to display details about the minutia location, position, and classification.

## <span id="page-11-2"></span>**4.1.1 Test Case 1: New Session with Image/CSV**

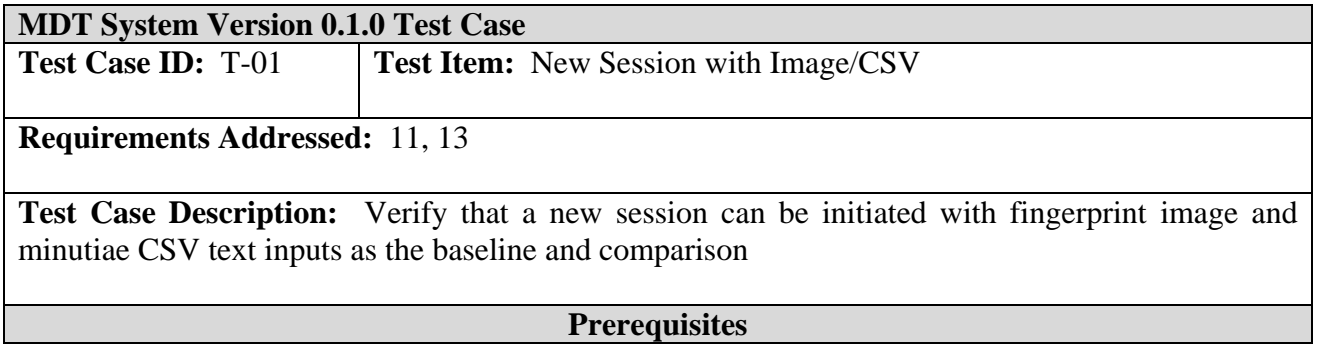

## **Test Environment:** Default

# **Required Interfaces:** MDT System

#### **Assumptions:** N/A

Test Inputs: Files located in the "\MDTTool\TestData" folder

- 1. Mdt\_test\_G093T8U\_08.bmp, mdt\_test\_G093T8U\_08.csv
- 2. Mdt\_test\_G095T6U\_06.bmp, mdt\_test\_G095T6U\_06.csv
- 3. Mdt\_test\_G096T2U\_02.bmp, mdt\_test\_G096T2U\_02.csv

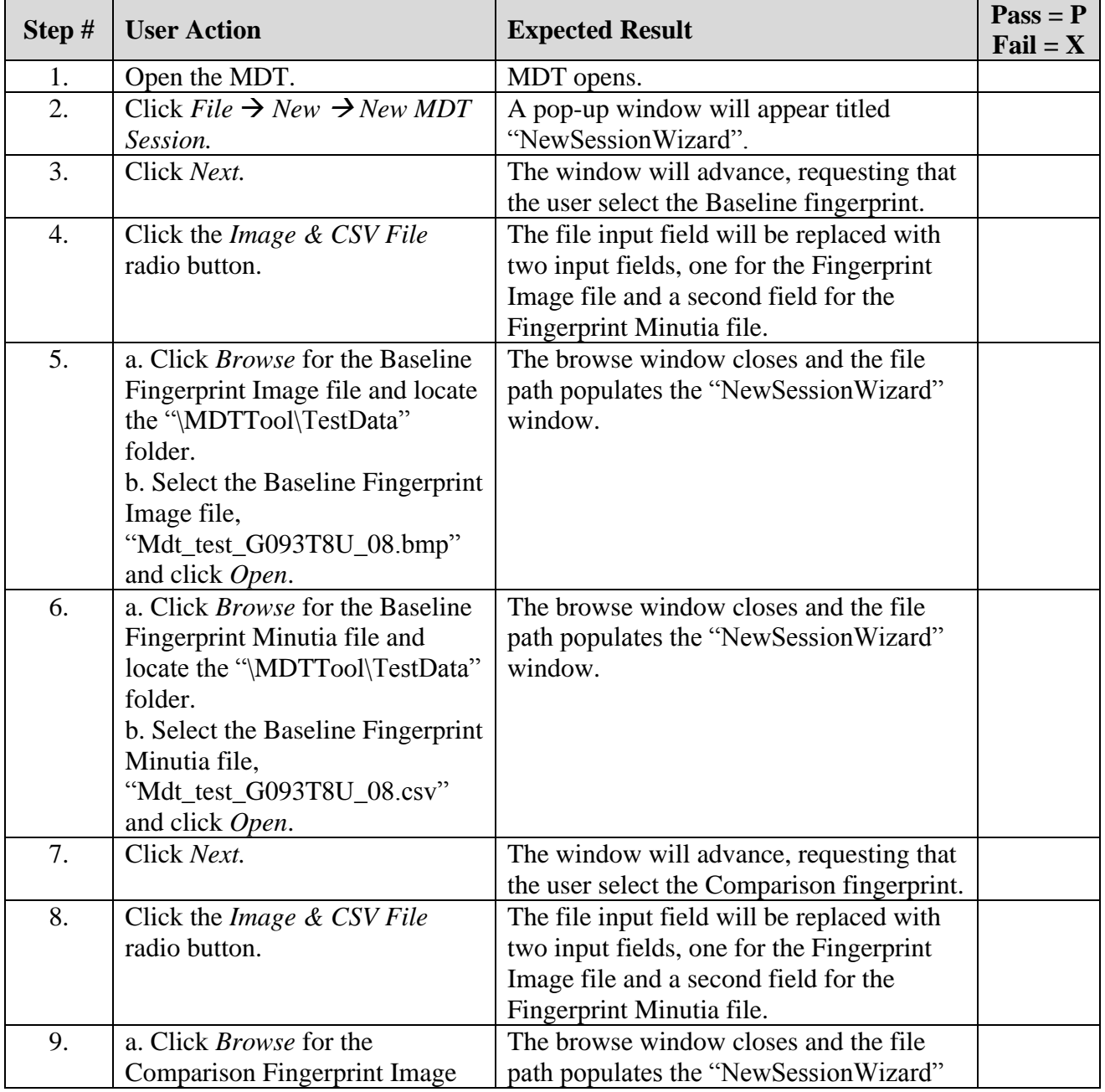

#### UNCLASSIFIED

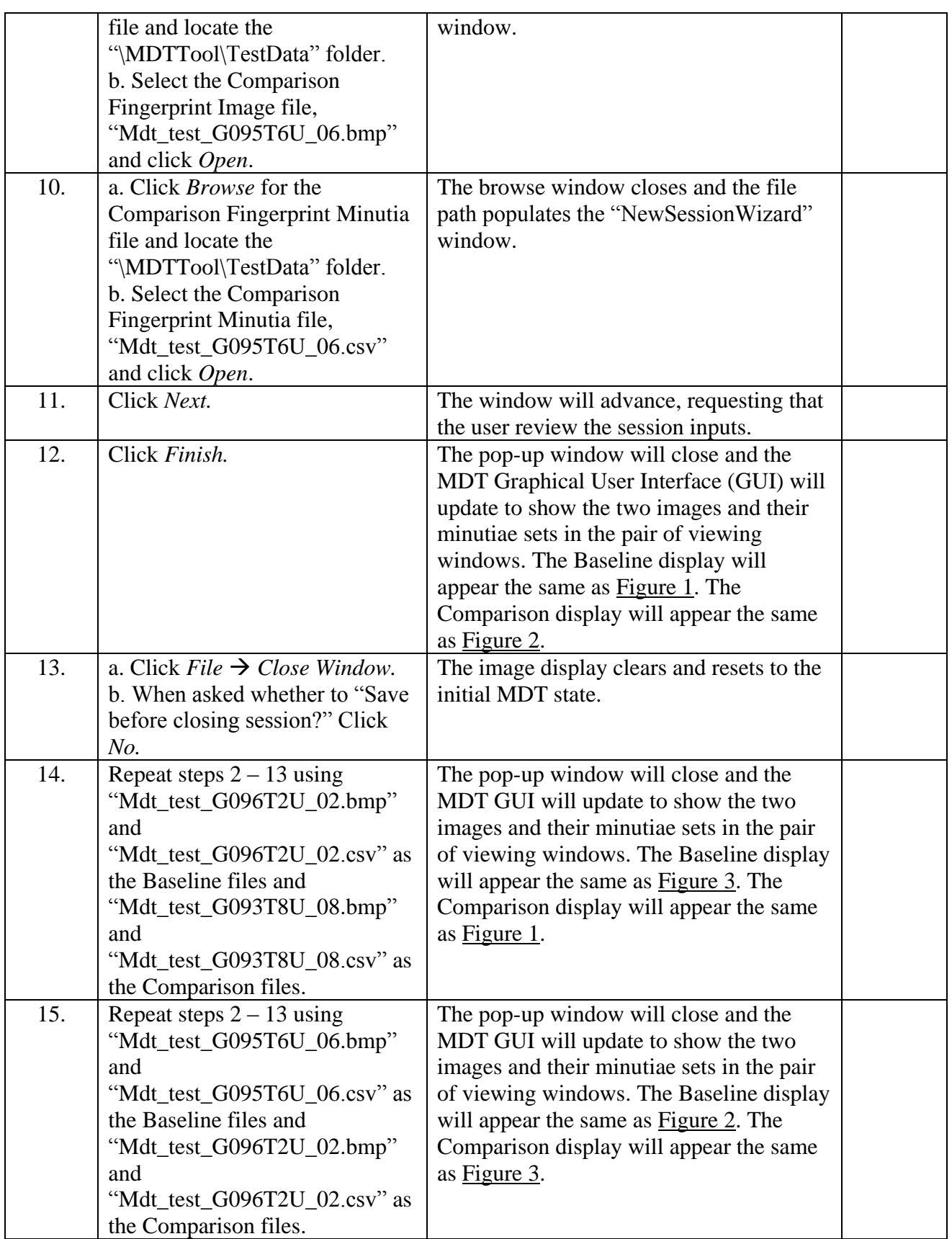

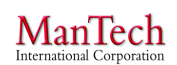

**Minutia Deviation Tool: STD (v. 1.0) NIJ SSBT CoE 17 March 2015** 

٦

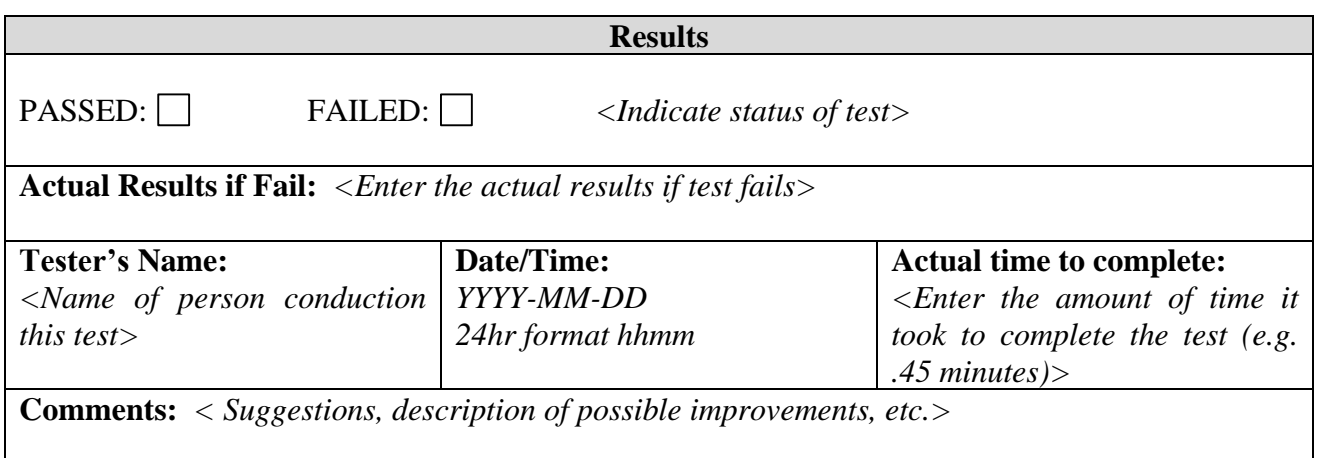

#### <span id="page-14-0"></span>**4.1.2 Test Case 2: New Session with LFFS**

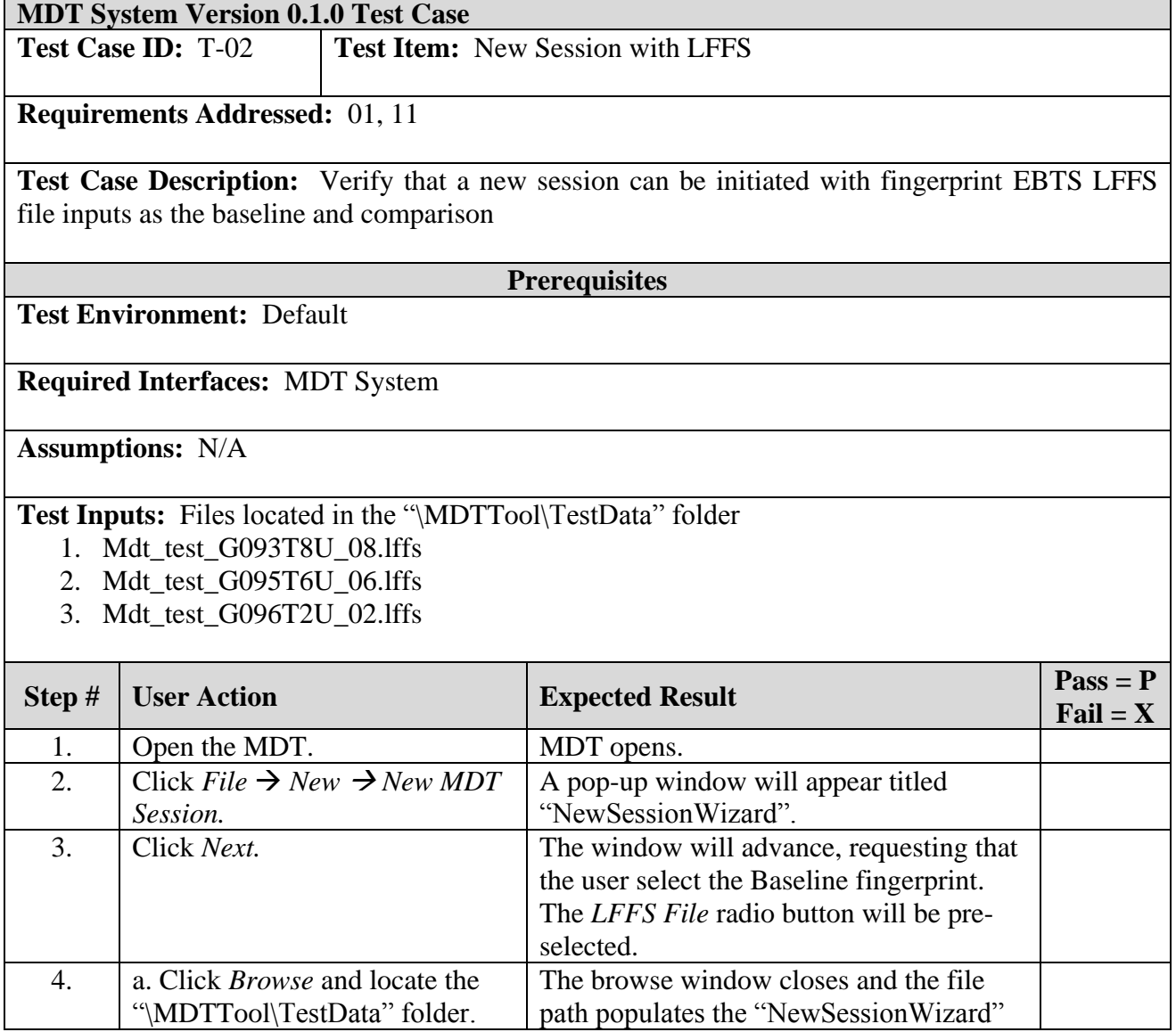

#### UNCLASSIFIED

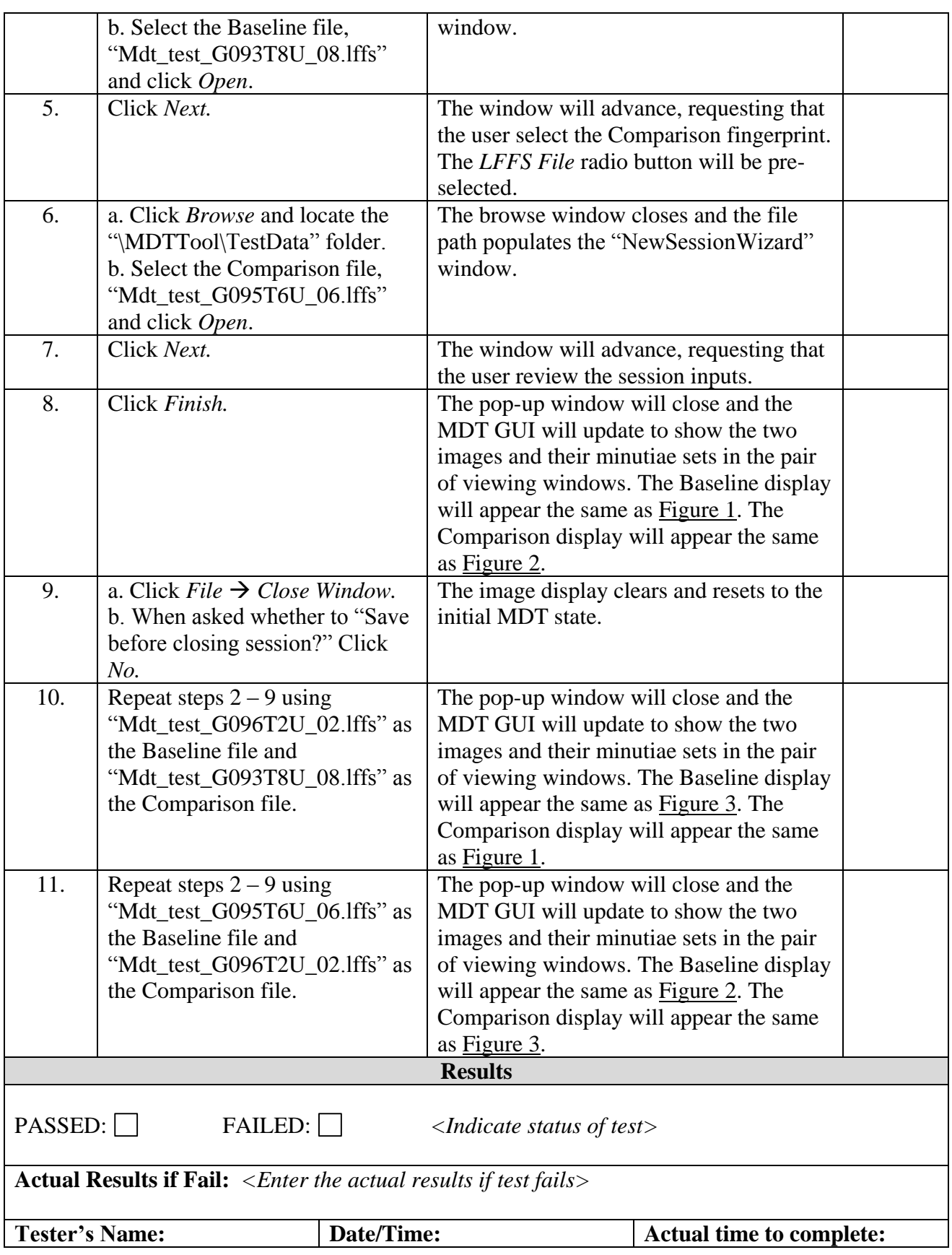

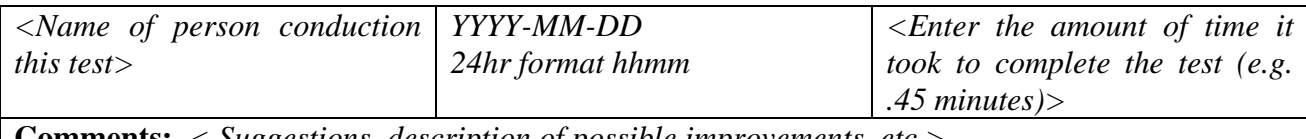

**Comments:** *< Suggestions, description of possible improvements, etc.>*

# <span id="page-16-0"></span>**4.1.3 Test Case 3: Save Session**

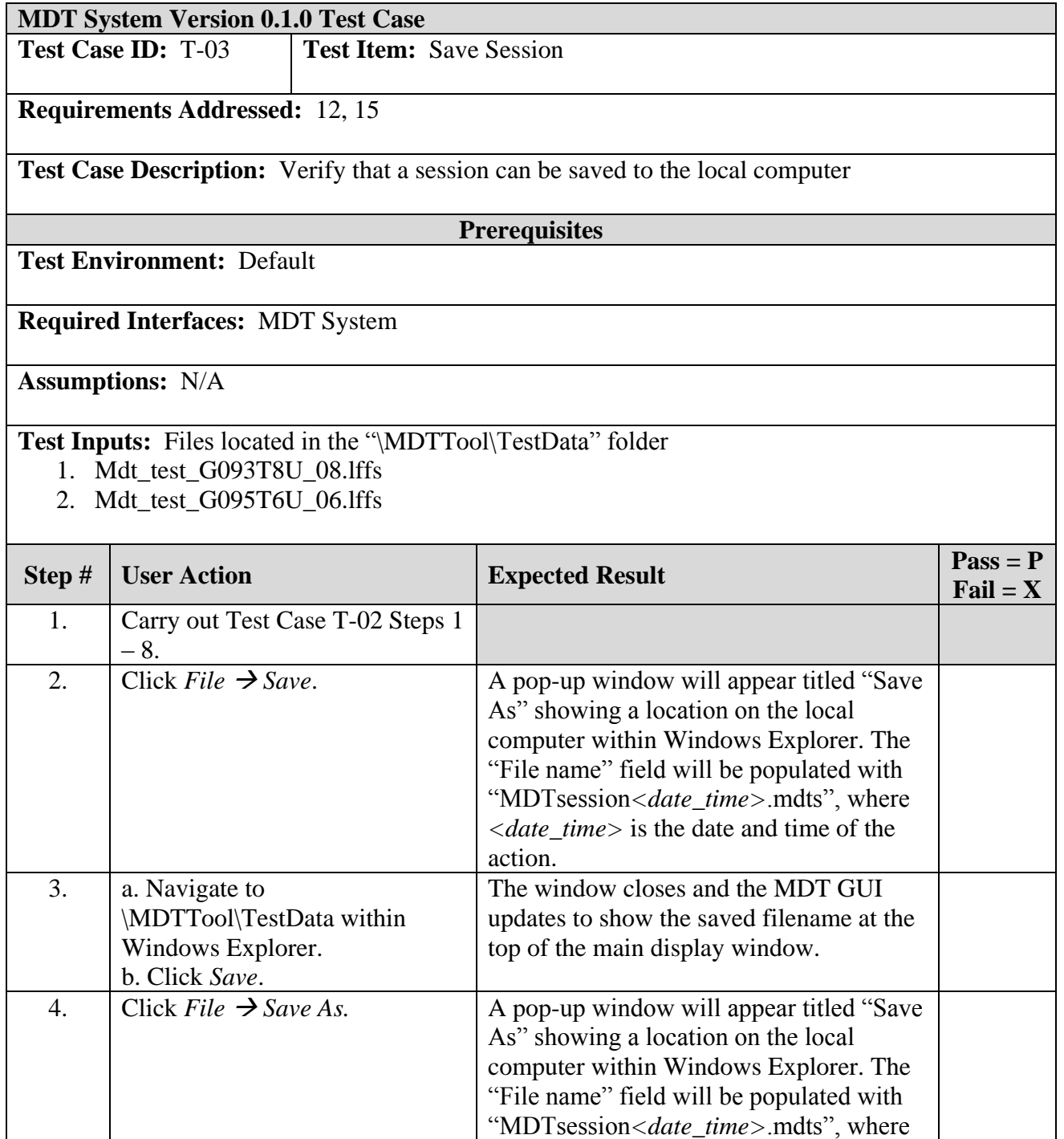

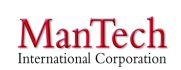

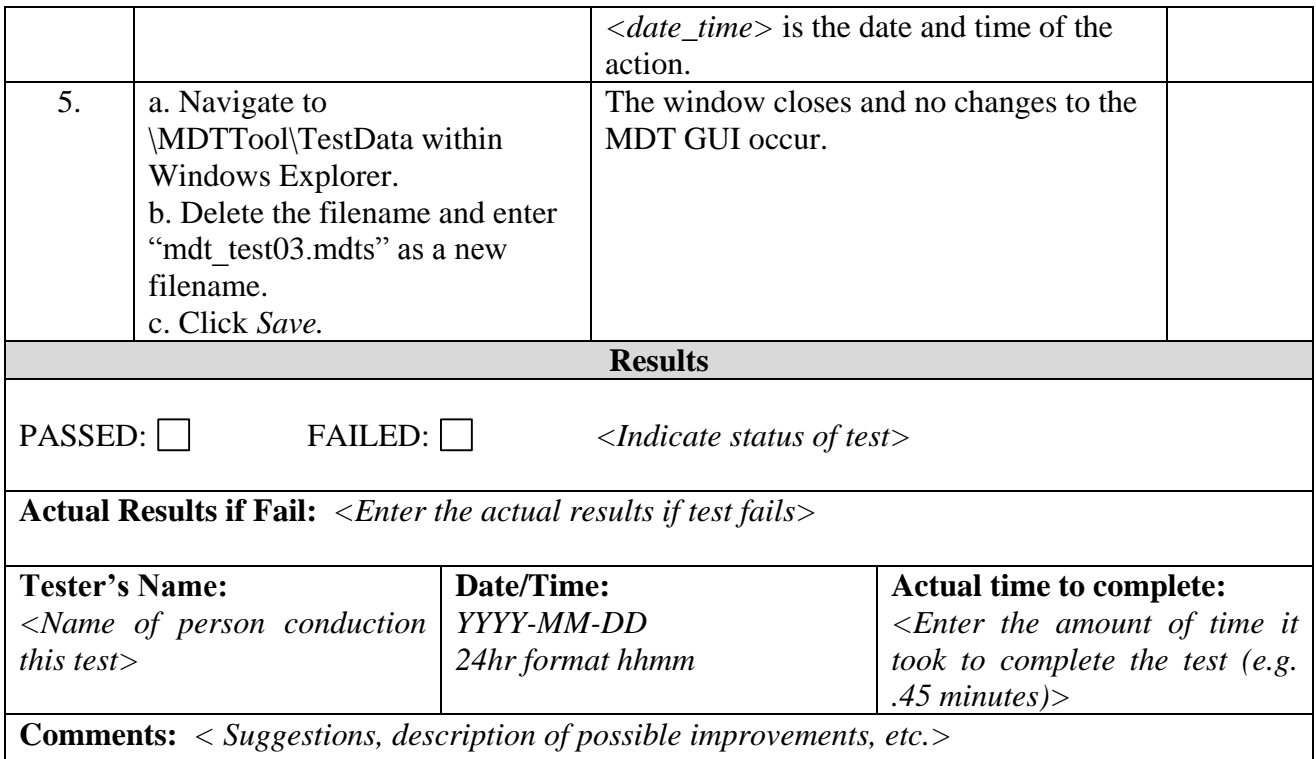

# <span id="page-17-0"></span>**4.1.4 Test Case 4: Open Session**

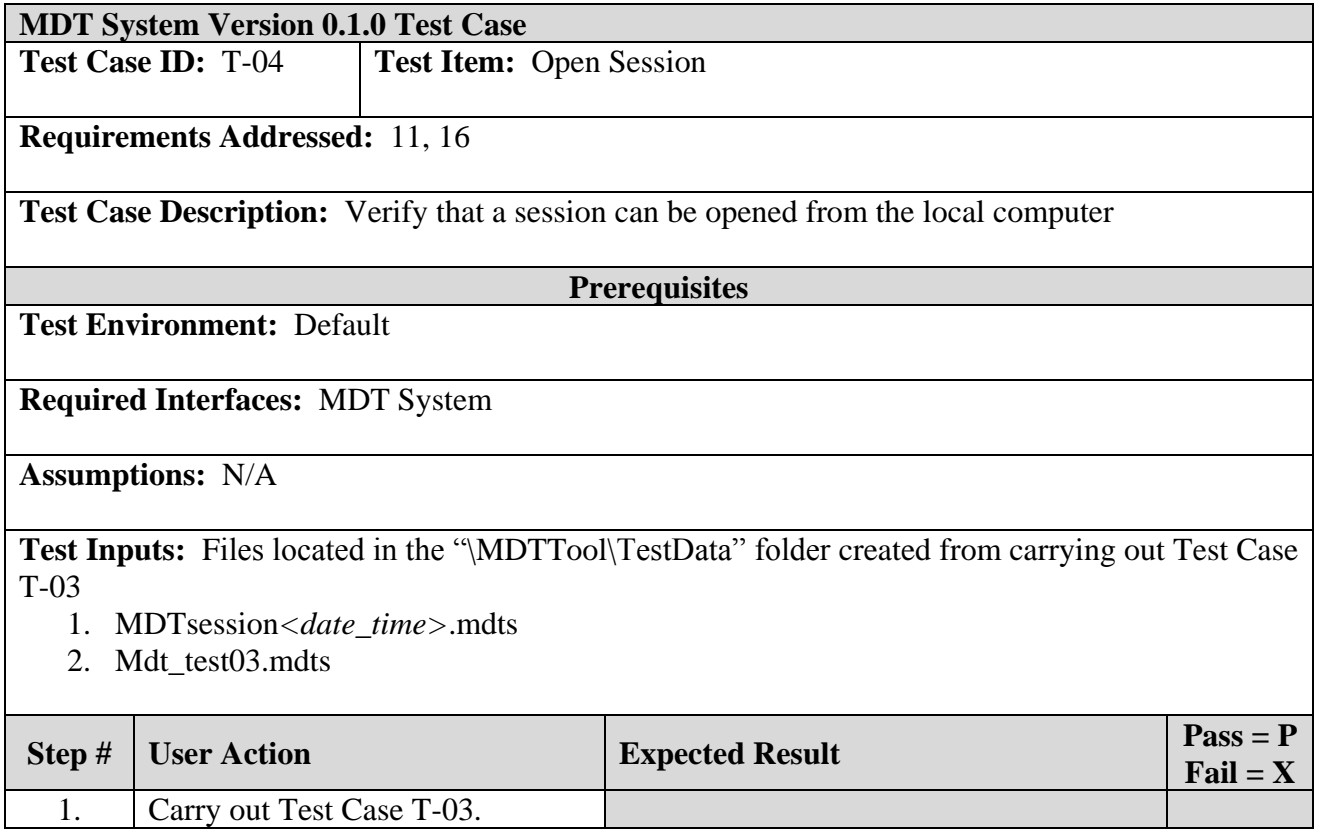

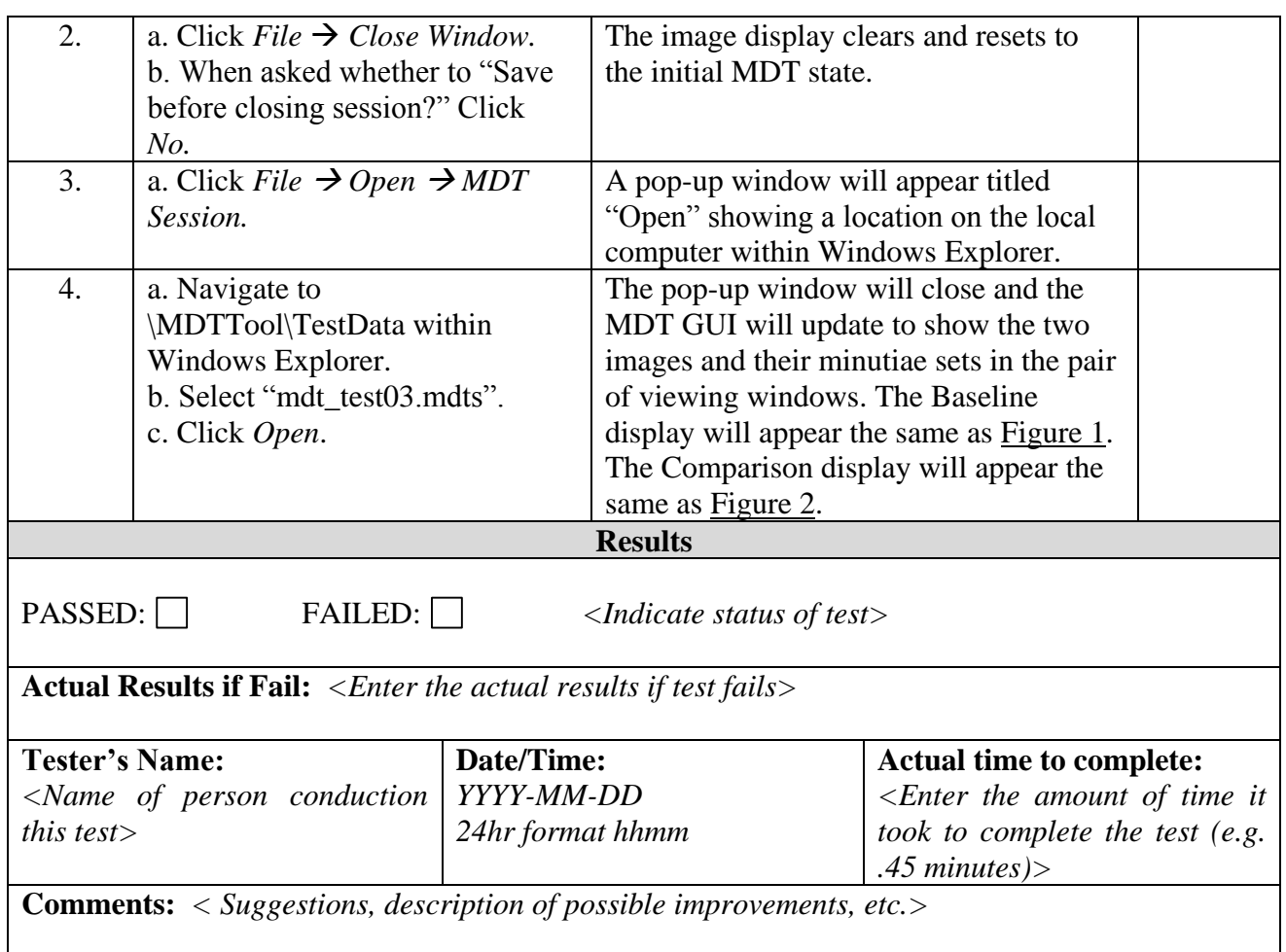

# <span id="page-18-0"></span>**4.1.5 Test Case 5: MDT GUI**

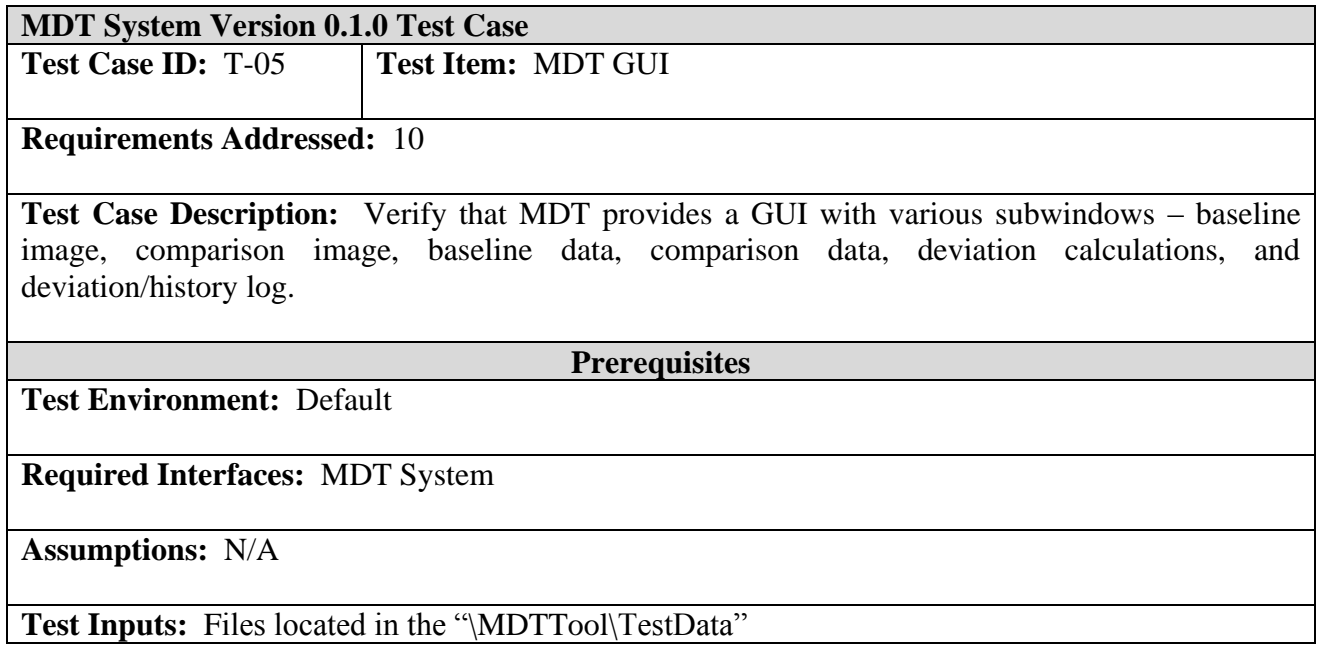

- 1. Mdt\_test\_G093T8U\_08.lffs
- 2. Mdt\_test\_G095T6U\_06.lffs
- 3. Mdt\_test03.mdts (optional)

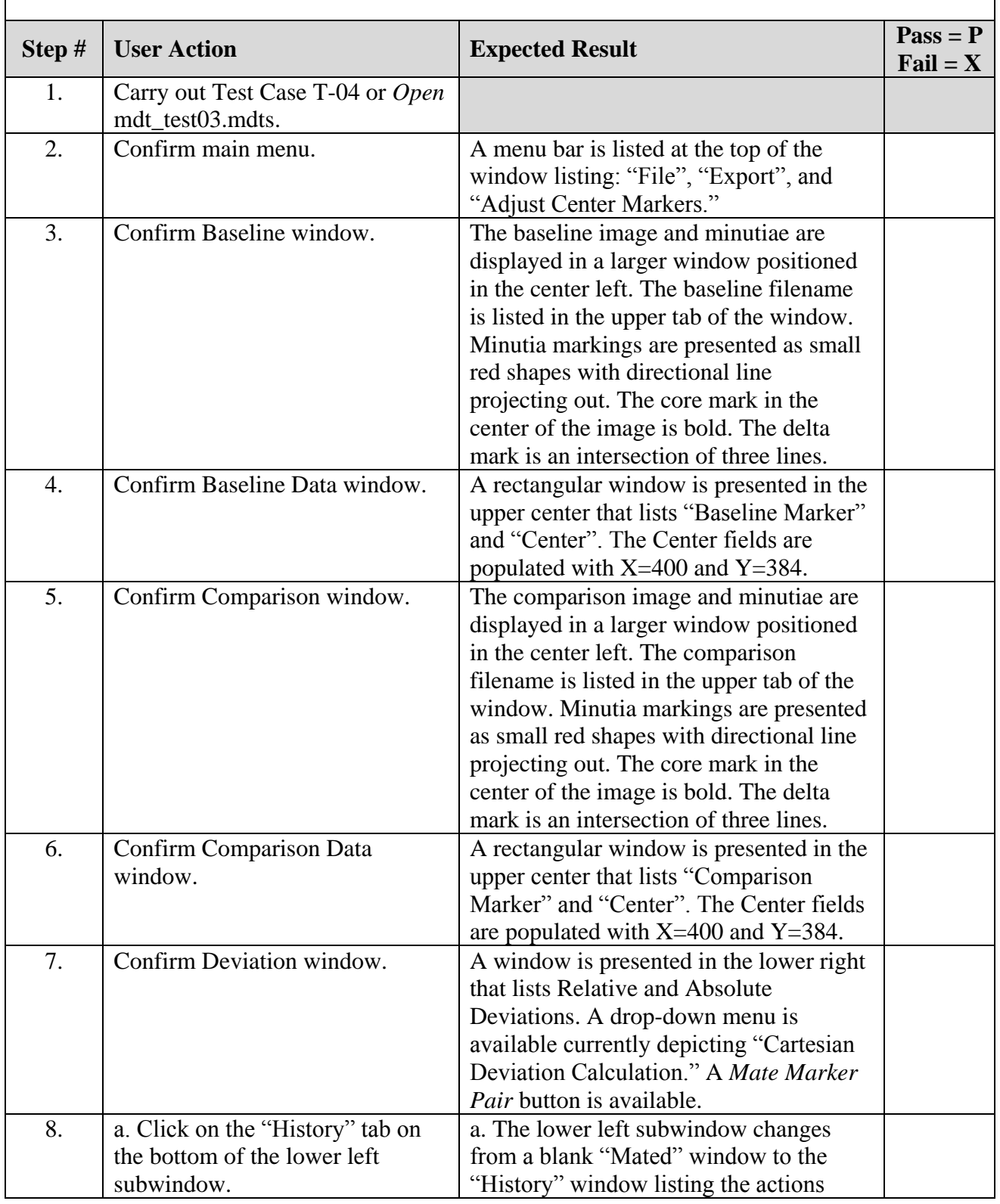

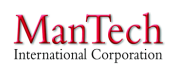

**Minutia Deviation Tool: STD (v. 1.0) NIJ SSBT CoE 17 March 2015** 

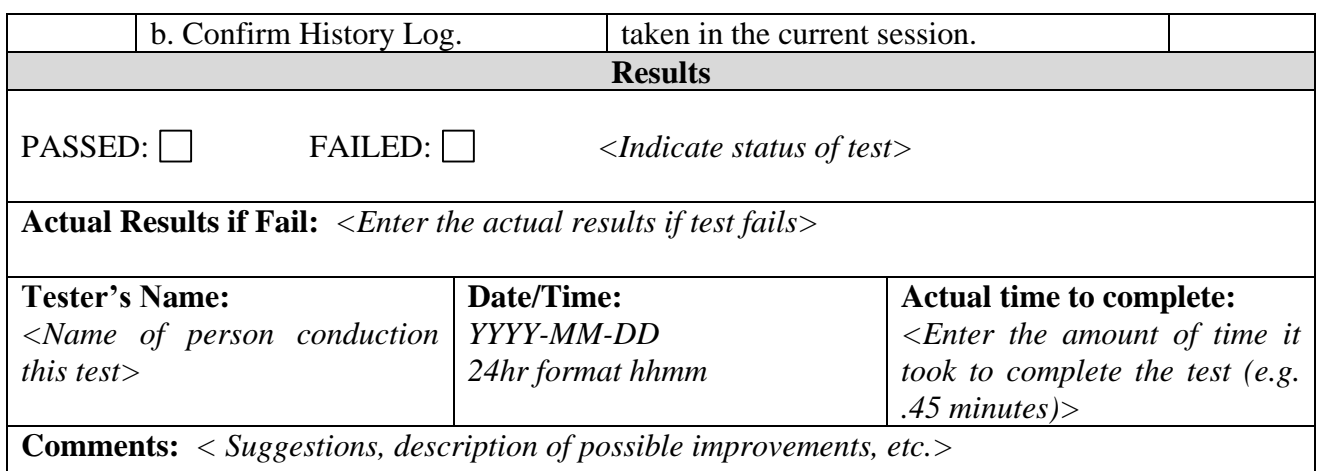

# <span id="page-20-0"></span>**4.1.6 Test Case 6: Display Image/Minutiae**

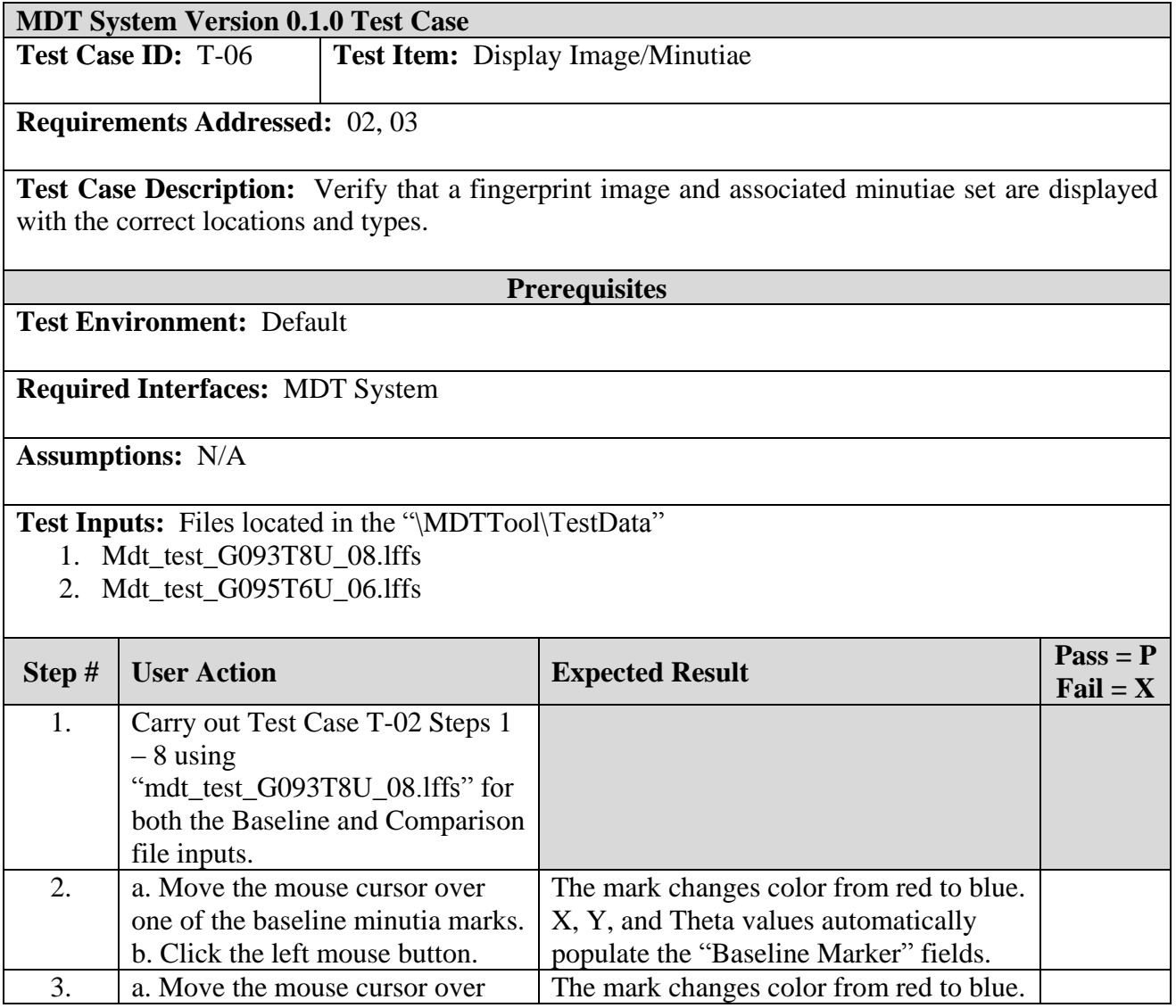

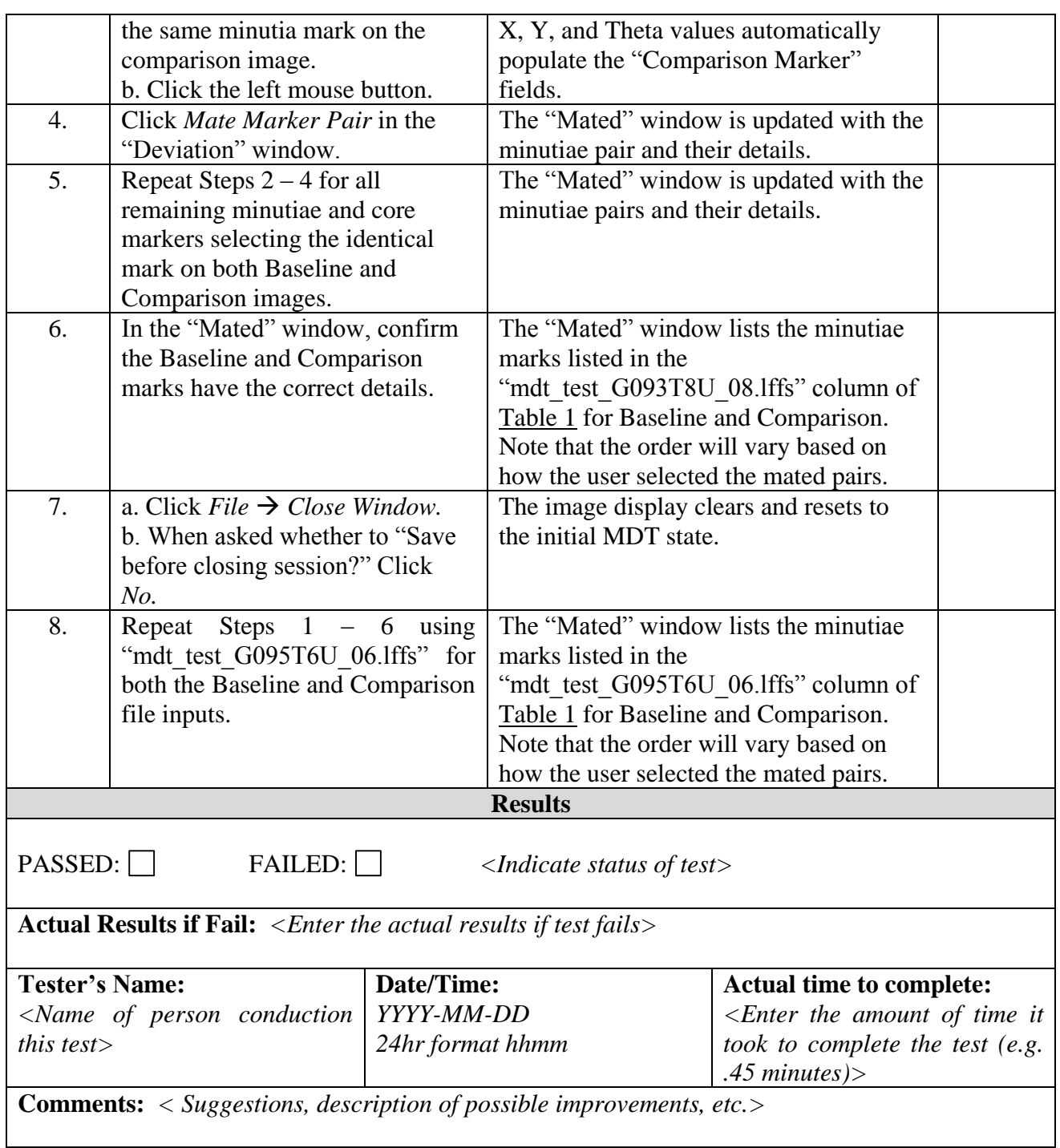

# <span id="page-21-0"></span>**4.1.7 Test Case 7: View EBTS Fields**

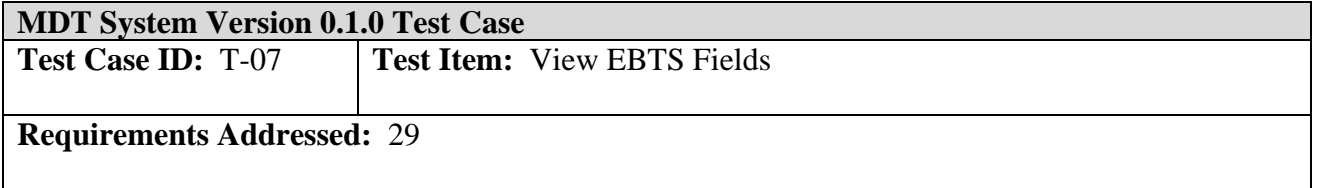

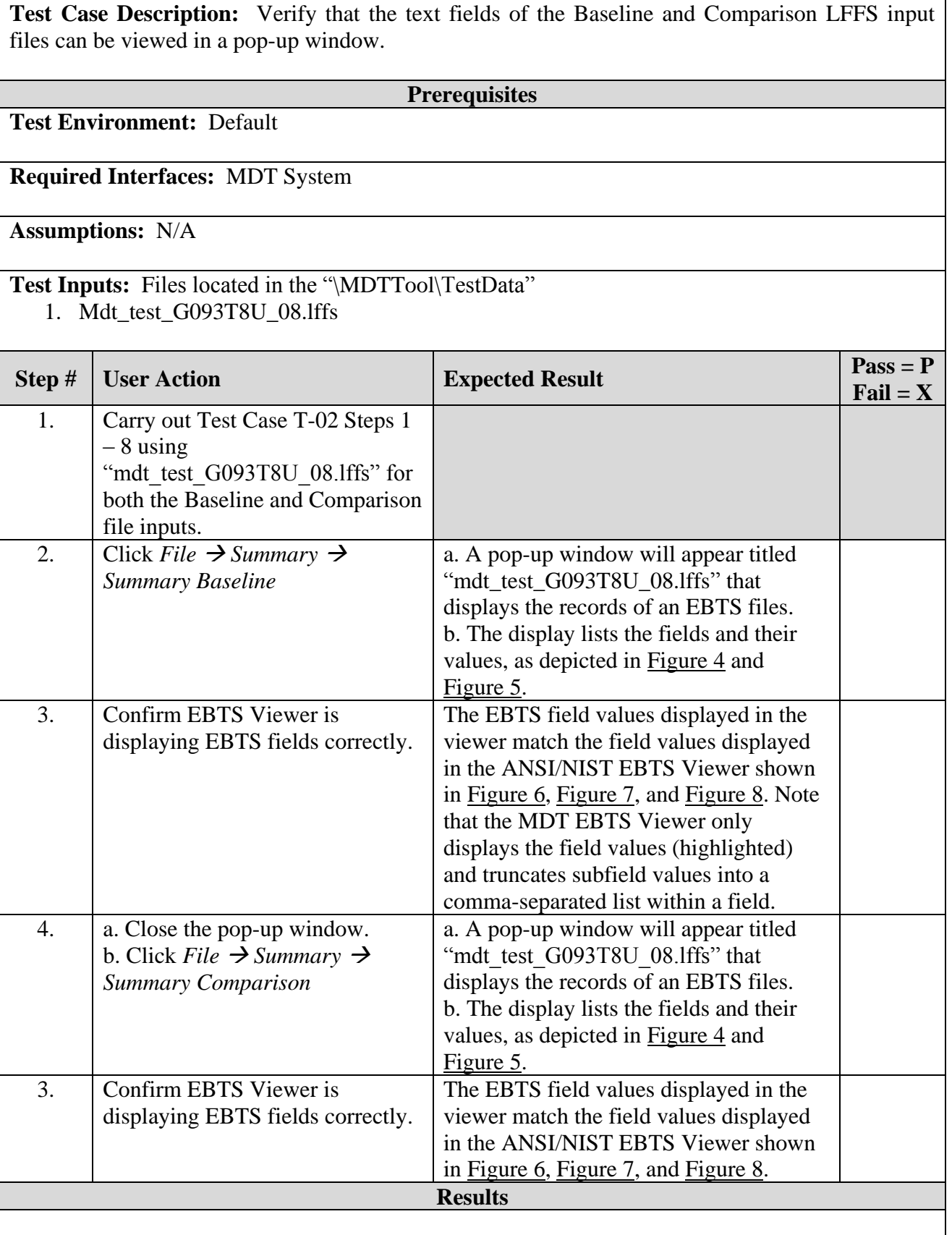

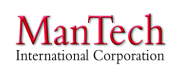

**Minutia Deviation Tool: STD (v. 1.0) NIJ SSBT CoE 17 March 2015** 

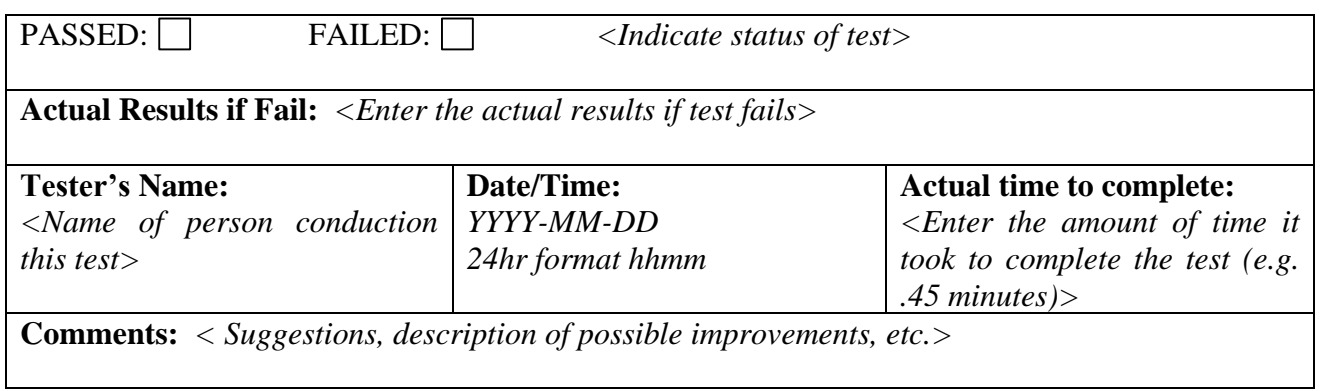

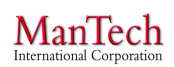

| Record Type 1:<br>Record Format: ASCII<br>1.1:196<br>1.2:0400<br>1.3:1,3<br>1.3:2,00<br>1.3:9,01<br>1.3:13,01<br>1.4: LFFS<br>1.5:20150105<br>1.6:2<br>1.9: 201501050240311481<br>1.11: 19.69<br>1.12: 19.69<br>1.13: NORAM, EBTS 9.4<br>1.14: 20150105074031Z<br>1.15: 000, ASCII<br>1.16: FBI, EBTS, 9.4<br>Record Type 2:<br>Record Format: ASCII<br>2.1:114<br>2.2:00<br>2.6: !!mdt_test_G093T8U_08<br>2.11:00<br>2.34: 00, UC<br>2.74:00<br>2.79:20<br>2.83: N<br>2.95: N<br>2.98:1<br>2.98:2<br>Record Type 9:<br>Record Format: ASCII<br>9.1:1229<br>9.2:01<br>9.3:6<br>9.4: U<br>9.300: 4059, 3896, 0000, 0000, 0,0-4059,0-4059,3896-0,3896<br>9.301:0,15<br>9.302:00<br>9.303:2<br>9.307: UC | File |  |
|----------------------------------------------------------------------------------------------------|------|--|
|                                                                                                    |      |  |
|                                                                                                    |      |  |
|                                                                                                    |      |  |
|                                                                                                    |      |  |
|                                                                                                    |      |  |
|                                                                                                    |      |  |
|                                                                                                    |      |  |
|                                                                                                    |      |  |
|                                                                                                    |      |  |
|                                                                                                    |      |  |
|                                                                                                    |      |  |
|                                                                                                    |      |  |
|                                                                                                    |      |  |
|                                                                                                    |      |  |
|                                                                                                    |      |  |
|                                                                                                    |      |  |
|                                                                                                    |      |  |
|                                                                                                    |      |  |
|                                                                                                    |      |  |
|                                                                                                    |      |  |
|                                                                                                    |      |  |
|                                                                                                    |      |  |
|                                                                                                    |      |  |
|                                                                                                    |      |  |
|                                                                                                    |      |  |
|                                                                                                    |      |  |
|                                                                                                    |      |  |
|                                                                                                    |      |  |
|                                                                                                    |      |  |
|                                                                                                    |      |  |
|                                                                                                    |      |  |
|                                                                                                    |      |  |
|                                                                                                    |      |  |
|                                                                                                    |      |  |
|                                                                                                    |      |  |
|                                                                                                    |      |  |
|                                                                                                    |      |  |
|                                                                                                    |      |  |
|                                                                                                    |      |  |
|                                                                                                    |      |  |
|                                                                                                    |      |  |
|                                                                                                    |      |  |
|                                                                                                    |      |  |
|                                                                                                    |      |  |
|                                                                                                    |      |  |
|                                                                                                    |      |  |
| 9.320; 01859, 01265, 0243, 000, 000                                                                                                    |      |  |

<span id="page-24-0"></span>**Figure 4: MDT EBTS Viewer for mdt\_test\_G093T8U\_08.lffs (p. 1)**

9.320: 01859, 01265, 0243, 000, 000 9.321: 02657, 01717, 100, 225, 328, 000, 000, 000, 000 9.331: 01641, 01814, 028, E, 000, 000 9.331: 02200, 00889, 133, E, 000, 000 9.331: 02311, 01123, 276, B, 000, 000 9.331: 01427, 01646, 232, B, 000, 000 9.901: 1/5/2015 14:40:31 - Created new LFFS transaction 9.901: 1/5/2015 14:40:35 - Image MD5 hash: 266CC8FD 7EFE746E 56992D41 8B10FB12 9.901: 1/5/2015 14:40:35 - Imported image file C:\Users\Imericson\Documents\+NIJ SSBT CoE\Task 9.901: 1/5/2015 14:42:26 - AFIS Type: Extended Feature Set 9.901: 1/5/2015 14:42:26 - Pattern Class: Unable to Classify 9.901: 1/5/2015 14:42:26 - Orientation: 0 ?15 degrees 9.901: 1/5/2015 14:42:26 - Tonal Reversal: No 9.901: 1/5/2015 14:42:26 - Minutiae: 4 (0 hidden due to min reliability threshold of 0%) 9.901: 1/5/2015 14:42:26 - Ridge Counts Manually Checked: No 9.901: 1/5/2015 14:42:26 - Cores: 1 9.901: 1/5/2015 14:42:26 - Delta: 1 9.901: 1/5/2015 14:42:26 - Skeletonized Image: No 9.901: 1/5/2015 14:42:26 - Saved file C:\Users\Imericson\Documents\+NIJ SSBT CoE\Task - Fingerpri Record Type 13: Record Format: ASCIIBINARY 13.1: 614540 13.2:01  $13.3:6$ 13.5: 20150105 13.6:800 13.7:768  $13.8:1$ 13.9:500 13.10: 500 13.11: NONE  $13.12:8$  $13.13:0$ 13.999: Binary Data Field

<span id="page-25-0"></span>**Figure 5: MDT EBTS Viewer for mdt\_test\_G093T8U\_08.lffs (p. 2)**

 $\underset{\text{International Corporation}}{ManTechnation}$ 

#### **Minutia Deviation Tool: STD (v. 1.0) NIJ SSBT CoE 17 March 2015**

| mdt_test_G093T8U_08.txt<br>Data file: C:\Users\lmericson\Documents\+NIJ SSBT CoE\Task - Fingerprint<br>Collection\CFP Phase 2\STD Test Data\mdt_test_G093T8U_08.lffs                                                                                                    |                                                                                                    |                                                                                                    |  |  |
|----------------------------------------------------------------------------------------------------|----------------------------------------------------------------------------------------------------|----------------------------------------------------------------------------------------------------|--|--|
| Number of records:<br>$1$ Type- $1$<br>1 Type-2<br>$1$ Type-9<br>$1$ Type-13                                                                                                    |                                                                                                    |                                                                                                    |  |  |
| Record 1: Transaction Information<br>1.01<br>Record Length<br>1.02<br>Version<br>1.03<br>File Content<br>Record Number<br>a<br>b<br><b>IDC</b><br>Record Number<br>a<br>b<br><b>IDC</b><br>Record Number<br>a<br>b<br><b>IDC</b><br>Record Number<br>a<br>b<br>IDC<br>Type of Transaction<br>1.04<br>1.05<br>Date<br>1.06<br>Transaction Priority<br>1.09<br>Transaction Control Num<br>1.11<br>Native Scanning Resolution<br>1.12<br>Nominal Trans Resolution<br>1.13<br>Domain Name<br>Agency, Entity, or Implementation<br>a<br>b<br>Implementation Version<br>1.14<br>Greenwich Mean Time<br>1.15<br>Directory of Character Sets<br>Index<br>a<br>b<br>Name<br>Version<br>c<br>1.16<br>Application Profile Specification<br>Application Profile Organization<br>a<br>Application Profile Name<br>b<br>Application Profile Version Number<br>C | LEN<br><b>VER</b><br><b>CNT</b><br>TOT<br>DAT<br>PRY<br>TCN<br><b>NSR</b><br><b>NTR</b><br>DOM<br><b>GMT</b><br><b>DCS</b><br><b>APS</b> | <b>196</b><br>0400<br>$1\,1$<br>13<br>2 2 <br>200<br>3<br> 9 <br>3 01<br>413<br> 01 <br>$\overline{4}$<br><b>LFFS</b><br>Jan 05,2015<br>2 {Routine}<br>201501050240311481<br><b>19.69</b><br>19.69<br>1 NORAM<br>1 <b>EBTS</b> 9.4<br>20150105074031Z<br>1 000<br>1 ASCII<br>$\mathbf{1}$<br>1 FBI<br>1 EBTS<br>19.4 |  |  |
| Record 2: Descriptive Text<br>2.001<br>Record Length<br>2.002<br>Image/Rec Designator<br>Attention Indicator<br>2.006<br>2.011<br>Contributor Case ID Extension<br>2.034<br>Pattern Level Classification<br>Finger Number<br>a<br>b<br>Pattern Classification Code<br>Reference 1<br>C<br>Reference 2<br>d<br>2.074<br>Finger Position<br>2.079<br>Number of Candidates Requested<br>2.083<br>Add to Unsolved Latent File<br>2.095<br>Request Features Record<br>2.098<br>Name of Designated Repository<br>Records}<br>Record 9: Fingerprint Feature Data                                                                                                    | LEN<br><b>IDC</b><br>ATN.<br><b>CIX</b><br>PAT<br><b>FGP</b><br><b>NCR</b><br><b>ULF</b><br><b>RFR</b><br>NDR.                           | 114<br>00<br>!!mdt_test_G093T8U_08<br>00<br>1 00<br>1 UC {Unable to Class}<br>1<br>1<br>1 00 {Unknown}<br>20<br>$N \{No\}$<br>No<br>1 1 {Criminal Master File<br>2 2 {Civil Records}                                                                                                    |  |  |
| 9.001<br>Record Length<br>9.002<br>Image/Rec Designator<br>9.003<br>Impression Type<br>9.004<br>Minutiae Format<br>Page 1                                                                                                    | LEN<br><b>IDC</b><br>IMP<br>FMT                                                                                                    | 1229<br>01<br>6 {Latent photo}<br>U                                                                                                    |  |  |

<span id="page-26-0"></span>**Figure 6: ANSI/NIST EBTS Viewer for mdt\_test\_G093T8U\_08.lffs (p. 1)**

| mdt_test_G093T8U_08.txt |                                                         |            |                                   |  |
|-------------------------|---------------------------------------------------------|------------|-----------------------------------|--|
| 9.300                   | Region of Interest                                      | ROI        |                                   |  |
| a                       | Width                                                   |            | 1 4059                            |  |
| b                       | Height                                                  |            | 1 3896                            |  |
| C<br>d                  | Horizontal Offset<br>Vertical Offset                    |            | 1 0000<br>1 0000                  |  |
| e                       | Polygon                                                 |            | 1 0, 0-4059, 0-4059, 3896-0, 3896 |  |
| 9.301                   | Orientation                                             | ORT        |                                   |  |
| a                       | Direction                                               |            | 1 <sub>0</sub>                    |  |
| b                       | Uncertainty                                             |            | 1 15                              |  |
| 9.302                   | Finger/Palm Position(s)                                 | <b>FPP</b> |                                   |  |
| a                       | Position Code                                           |            | 1 00                              |  |
| b<br>C                  | Finger segment<br>Off-Center Fingerprint Position       |            | 1<br>$\mathbf{1}$                 |  |
| d                       | Polygon                                                 |            | 1                                 |  |
| 9.303                   | EFS Feature Set Profile                                 |            | 1 <sub>2</sub>                    |  |
| 9.307                   | Pattern Classification                                  | <b>PAT</b> |                                   |  |
| a                       | General Classification                                  |            | $1 \,$ UC                         |  |
| b                       | Subclassification                                       |            | 1                                 |  |
| C<br>9.320              | Delta relationship                                      | <b>COR</b> | $\mathbf{1}$                      |  |
| a                       | Cores<br>x                                              |            | 1 01859                           |  |
| b                       | Y                                                       |            | 1 01265                           |  |
| C                       | Direction                                               |            | 1 0243                            |  |
| d                       | Radius of Position Uncertainty                          |            | 1 000                             |  |
| e                       | Direction Uncertainty                                   |            | 1 000                             |  |
| 9.321                   | Deltas                                                  | <b>DEL</b> |                                   |  |
| a<br>b                  | х<br>Y                                                  |            | 1 02657<br>1 01717                |  |
| c                       | Direction up                                            |            | 1 100                             |  |
| d                       | Direction left                                          |            | 1 2 2 5                           |  |
| $\frac{e}{f}$           | Direction right                                         |            | 1 328                             |  |
|                         | Type                                                    |            | 1                                 |  |
| g<br>h                  | Radius of Position Uncertainty                          |            | 1 000<br>1 000                    |  |
|                         | Direction Uncertainty up<br>Direction Uncertainty left  |            | 1 000                             |  |
|                         | Direction Uncertainty right                             |            | 1 000                             |  |
| 9.331                   | Minutiae                                                | MIN        |                                   |  |
| a                       | х                                                       |            | 1 01641                           |  |
| b                       | Υ                                                       |            | 1 01814                           |  |
| c<br>d                  | Theta<br>Type                                           |            | 1 0 2 8<br>1 E                    |  |
| e                       | Radius of Position Uncertainty                          |            | 1 000                             |  |
| $\overline{f}$          | Direction Uncertainty                                   |            | 1 000                             |  |
| a                       | х                                                       |            | 2 02200                           |  |
| b                       | Y                                                       |            | 2 00889                           |  |
| $\frac{c}{d}$           | Theta                                                   |            | 2 1 3 3                           |  |
| e                       | Type<br>Radius of Position Uncertainty                  |            | 2E<br>2 000                       |  |
| f                       | Direction Uncertainty                                   |            | 2 000                             |  |
| a                       | X                                                       |            | 3 02311                           |  |
| b                       | Y                                                       |            | 3 01123                           |  |
| C                       | Theta                                                   |            | 3 2 7 6                           |  |
| d<br>e                  | Type<br>Radius of Position Uncertainty                  |            | 3 B<br>3 000                      |  |
| f                       | Direction Uncertainty                                   |            | 3 000                             |  |
| a                       | х                                                       |            | 4 01427                           |  |
| b                       | Y                                                       |            | 4 01646                           |  |
| c                       | Theta                                                   |            | 4 2 3 2                           |  |
| d                       | Type                                                    |            | 4 B                               |  |
| e<br>f                  | Radius of Position Uncertainty<br>Direction Uncertainty |            | 4 000<br>4 000                    |  |
| 9.901                   | Annotations                                             | NOTE       | 1 1/5/2015 14:40:31 - Created     |  |
|                         | hew LFFS transaction                                    |            |                                   |  |
|                         | Page 2                                                  |            |                                   |  |

<span id="page-27-0"></span>**Figure 7: ANSI/NIST EBTS Viewer for mdt\_test\_G093T8U\_08.lffs (p. 2)**

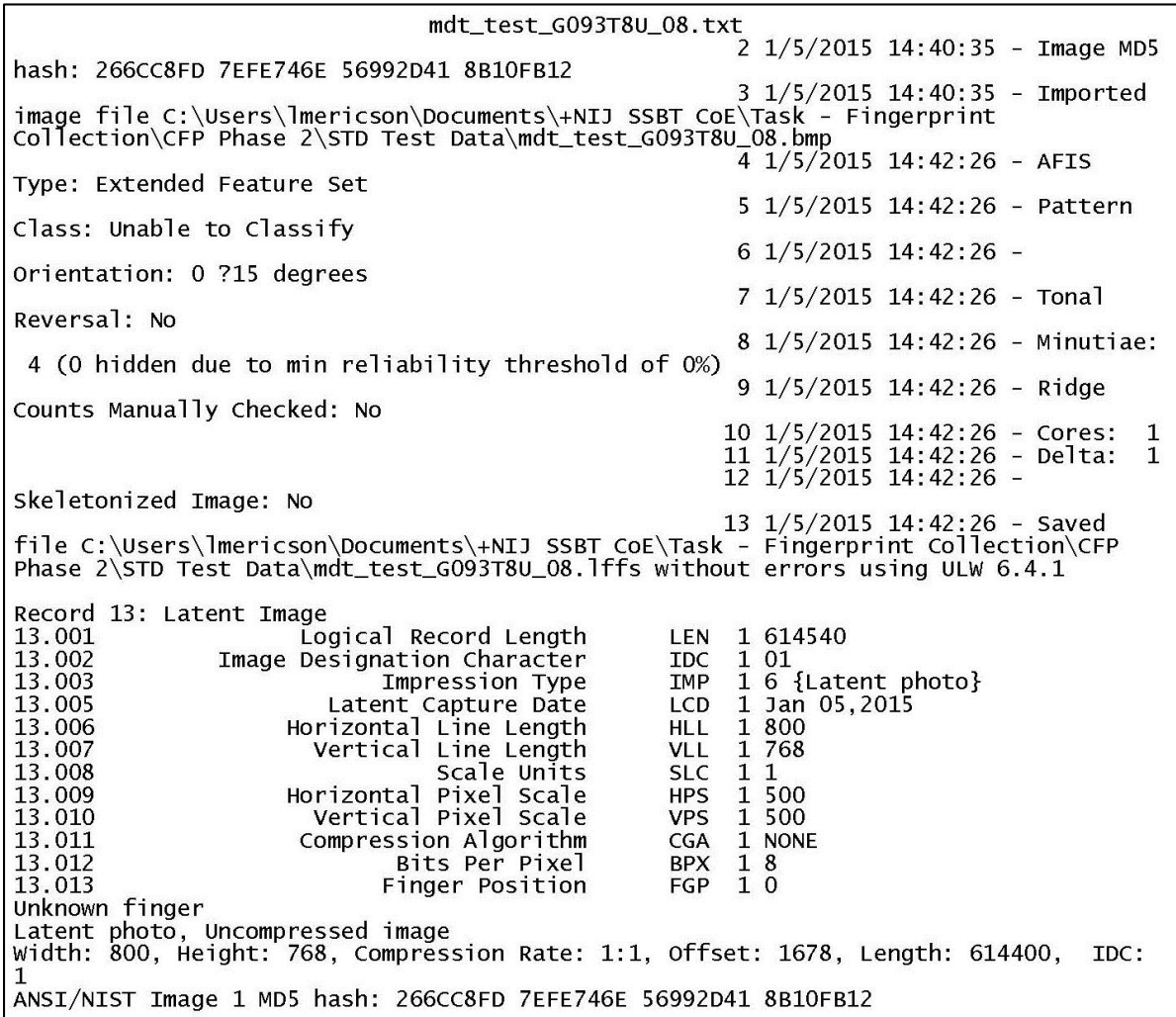

# **Figure 8: ANSI/NIST EBTS Viewer for mdt\_test\_G093T8U\_08.lffs (p. 3)**

# <span id="page-28-1"></span><span id="page-28-0"></span>**4.1.8 Test Case 8: Change Center Point**

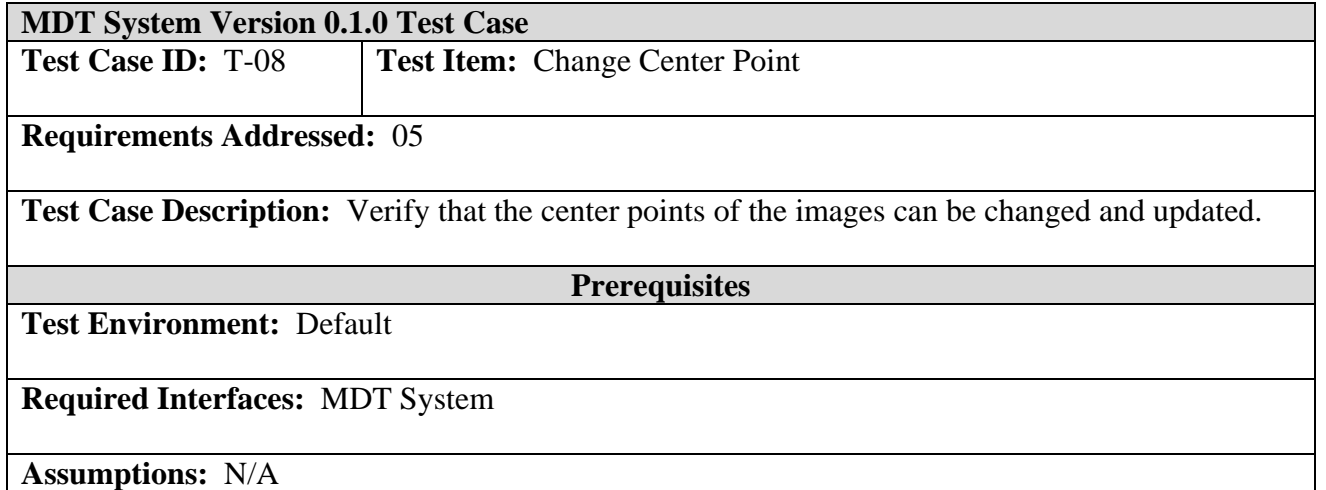

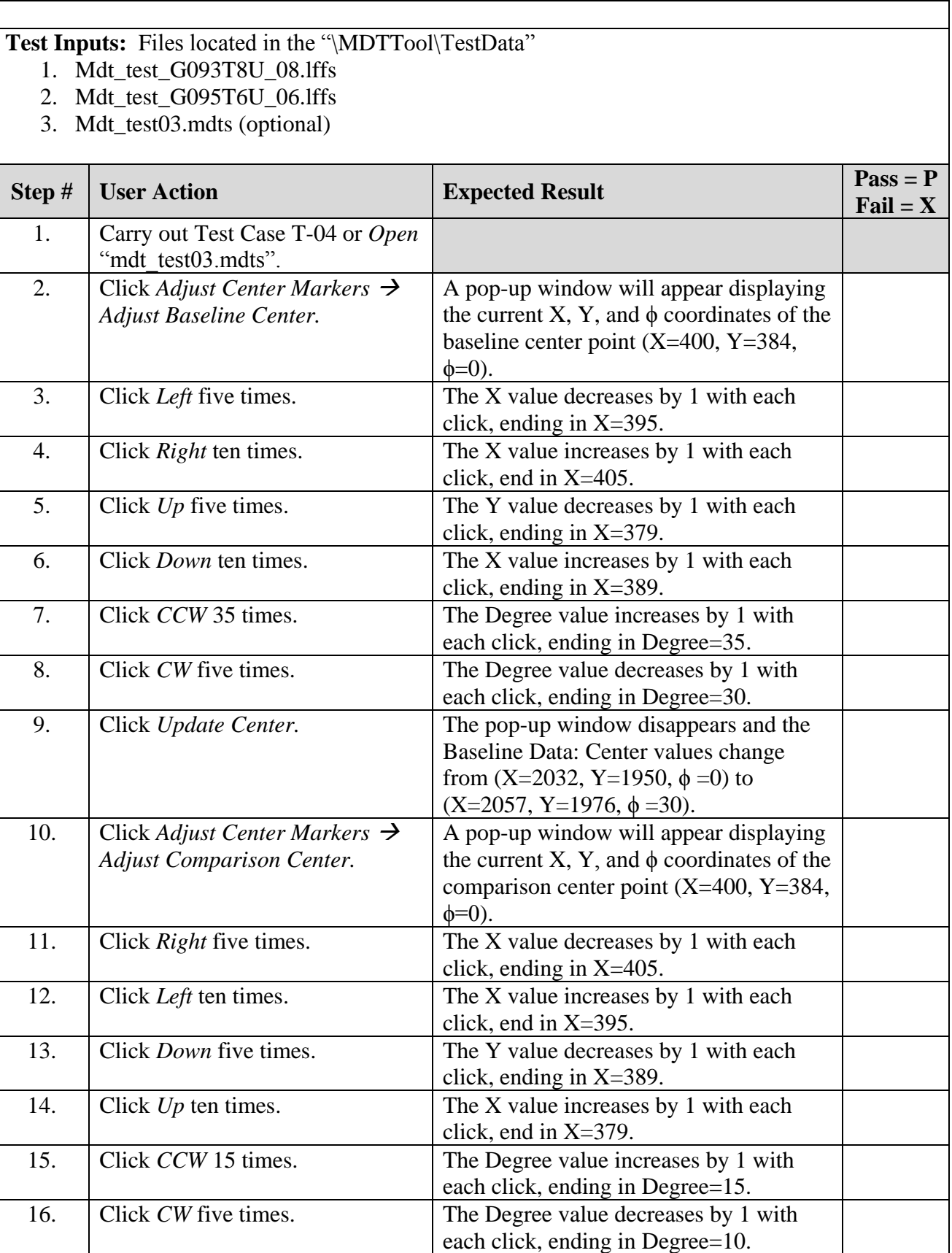

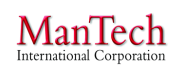

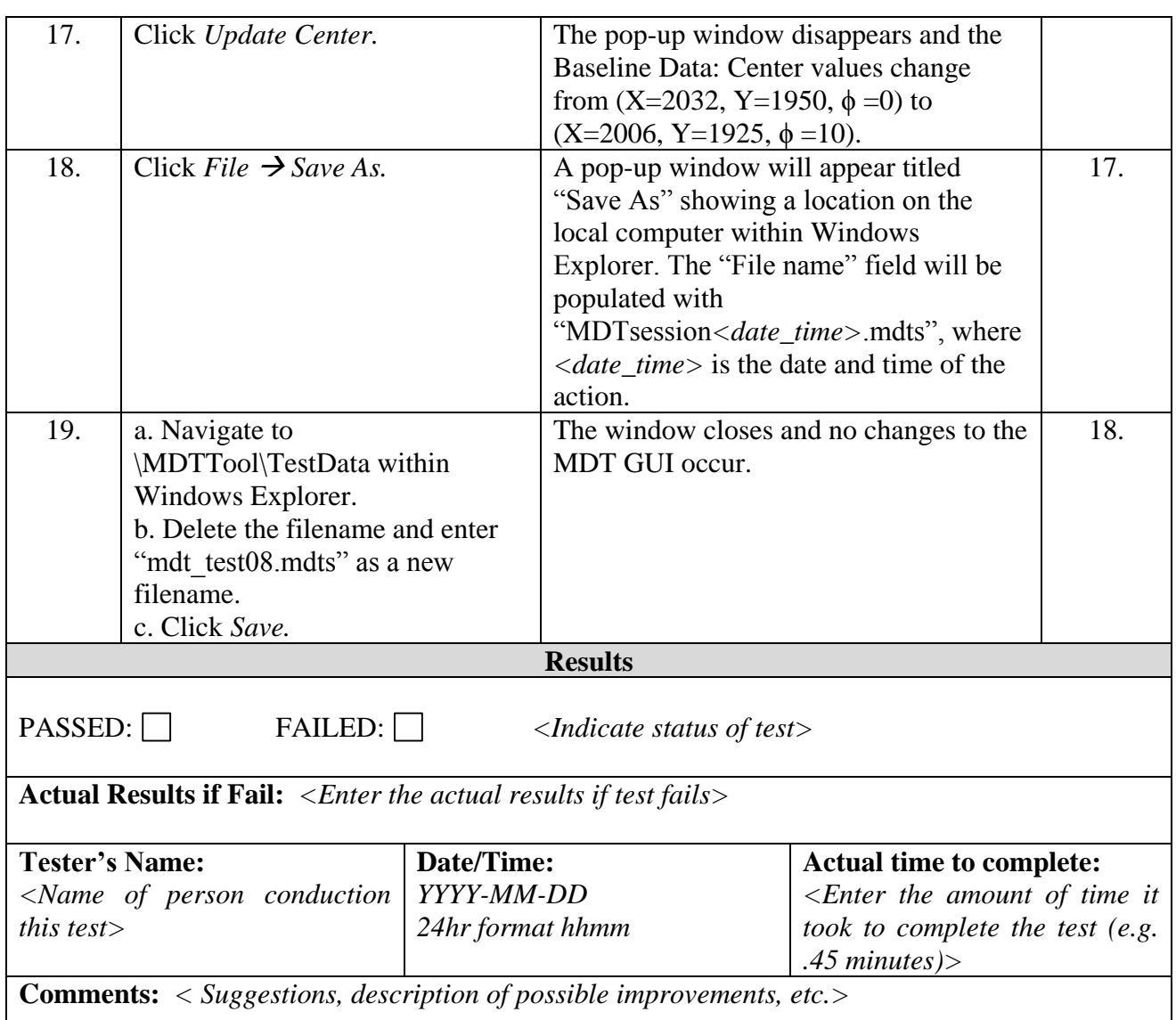

# <span id="page-30-0"></span>**4.2 Calculate Minutiae Deviations**

**Capability:** The MDT calculates the spatial deviations between a pair of minutiae selected on the *Baseline Fingerprint* and *Comparison Fingerprint.* The user selects two minutiae and upon selection, the spatial deviations are automatically displayed in the deviation region of the GUI. The user then has the option to save the pairing by clicking on a button*.* If the minutia pair is saved, then the previously selected minutia will change color to Green. Either minutia can be unselected by clicking on them again with the mouse cursor.

## <span id="page-30-1"></span>**4.2.1 Test Case 9: Select Minutiae Pair with Cartesian Deviations**

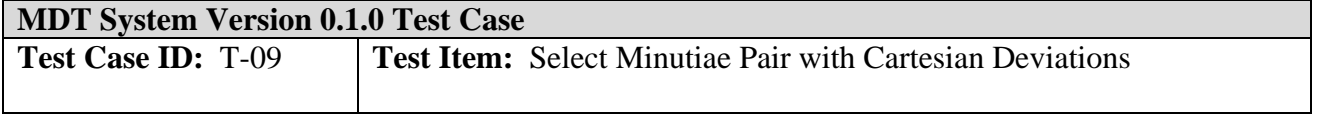

## **Requirements Addressed:** 04, 05, 06

**Test Case Description:** Verify that deviations are calculated correctly using Cartesian coordinates for a pair of selected minutiae and displayed in the GUI.

#### **Prerequisites**

**Test Environment:** Default

**Required Interfaces:** MDT System

**Assumptions:** N/A

**Test Inputs:** Files located in the "\MDTTool\TestData"

- 1. Mdt\_test\_G093T8U\_08.lffs
- 2. Mdt\_test\_G095T6U\_06.lffs
- 3. Mdt\_test08.mdts (optional)

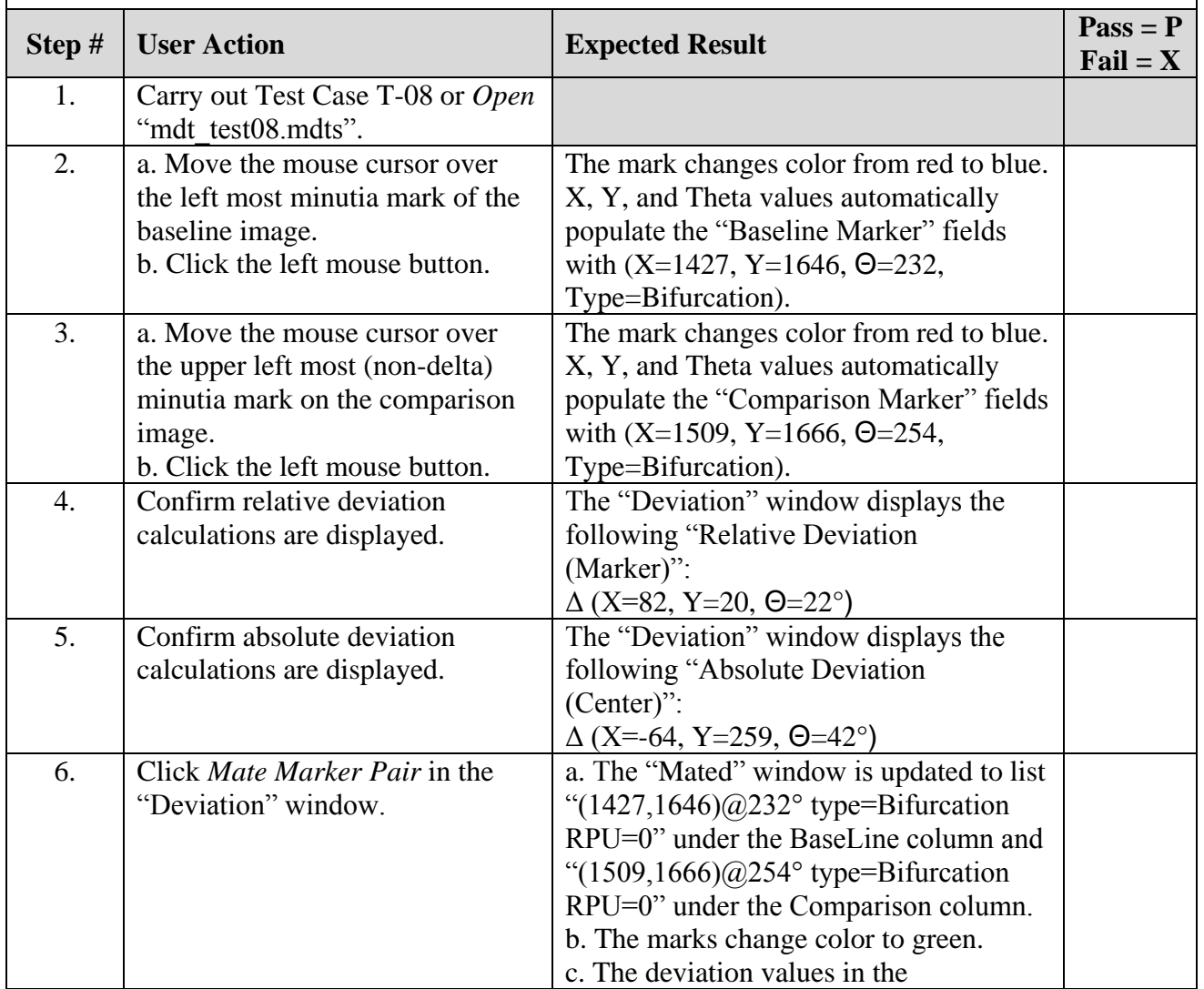

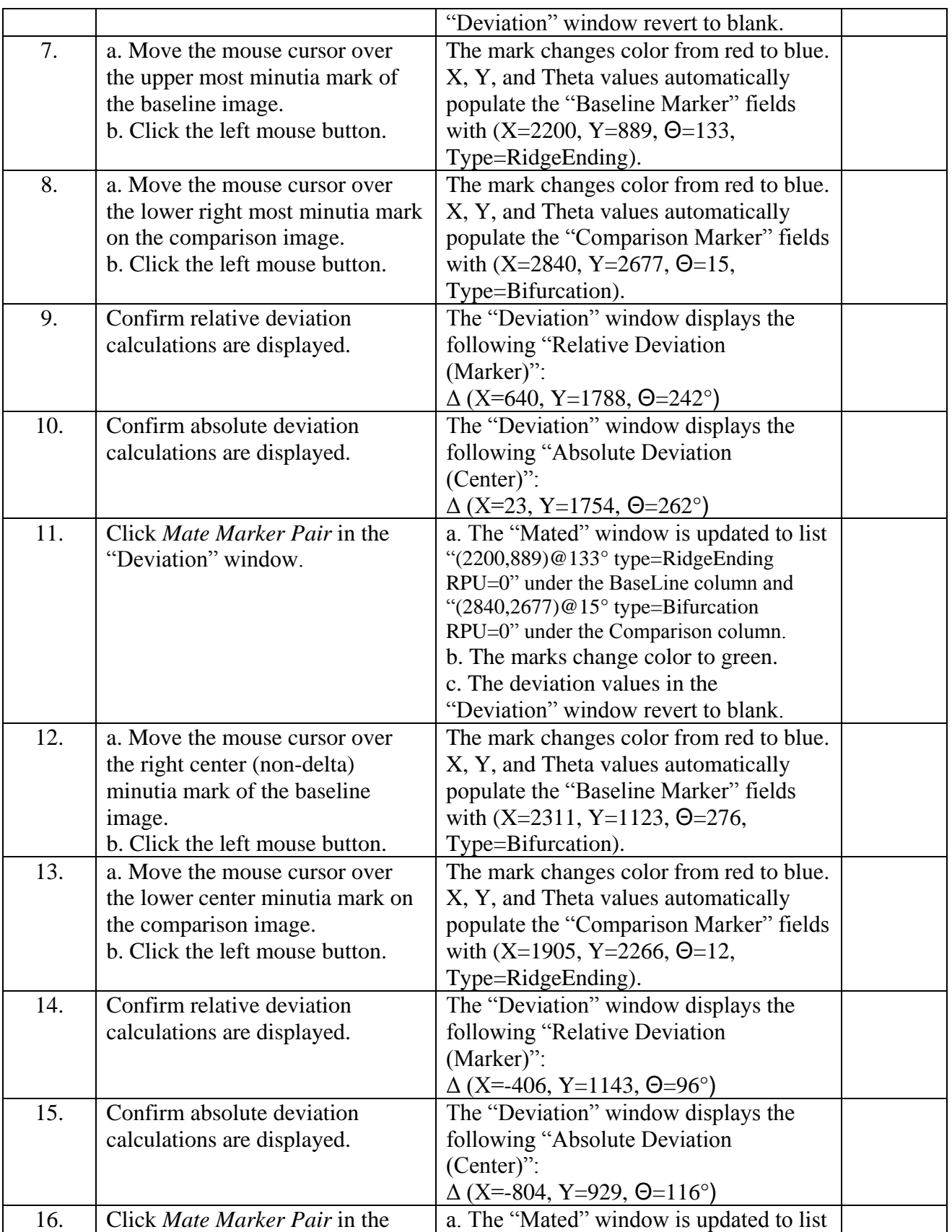

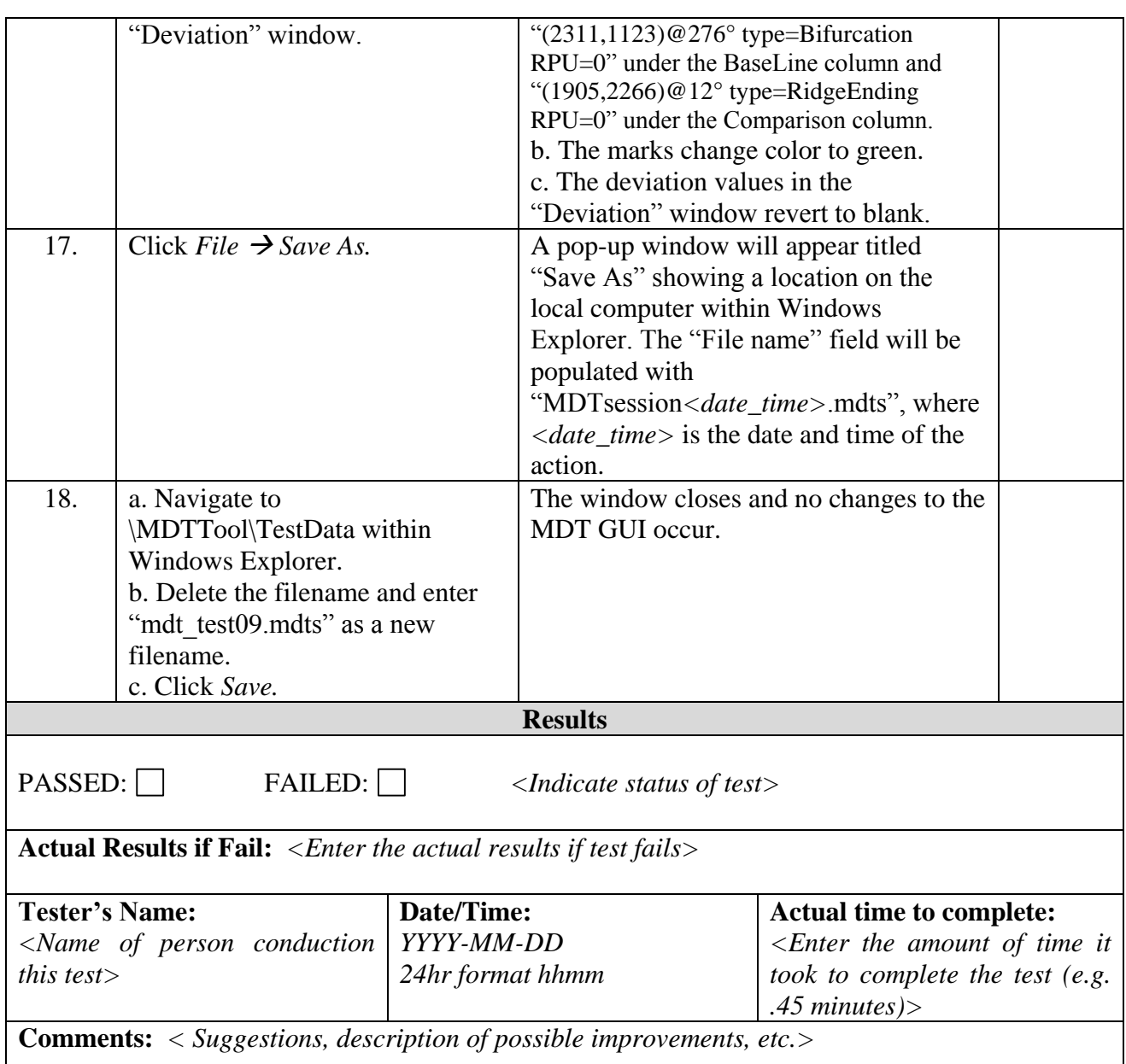

## <span id="page-33-0"></span>**4.3 Exporting Logs and EBTS Files**

**Capability:** The MDT allows a user to export logs and EBTS files from the current session. The original Baseline or Comparison fingerprint image and minutiae can be exported as an LFFS EBTS file. These actions write the internal MDT database fields associated with the EBTS fields to a new LFFS output file. All fields are unchanged from when they were originally input to MDT. The MDT allows a user to export a *Deviation Log* as a text file containing a log of minutiae pairs with their characteristic details and the resulting deviation calculations from the current user session. The text file is in a table structured format suitable for viewing in a common office spreadsheet software program (e.g., MS Excel). The MDT allows a user to export the *History Log* as an unstructured text file containing a log of any actions taken within the session by the user that resulted in a change state.

# <span id="page-34-0"></span>**4.3.1 Test Case 10: Export Deviation Log**

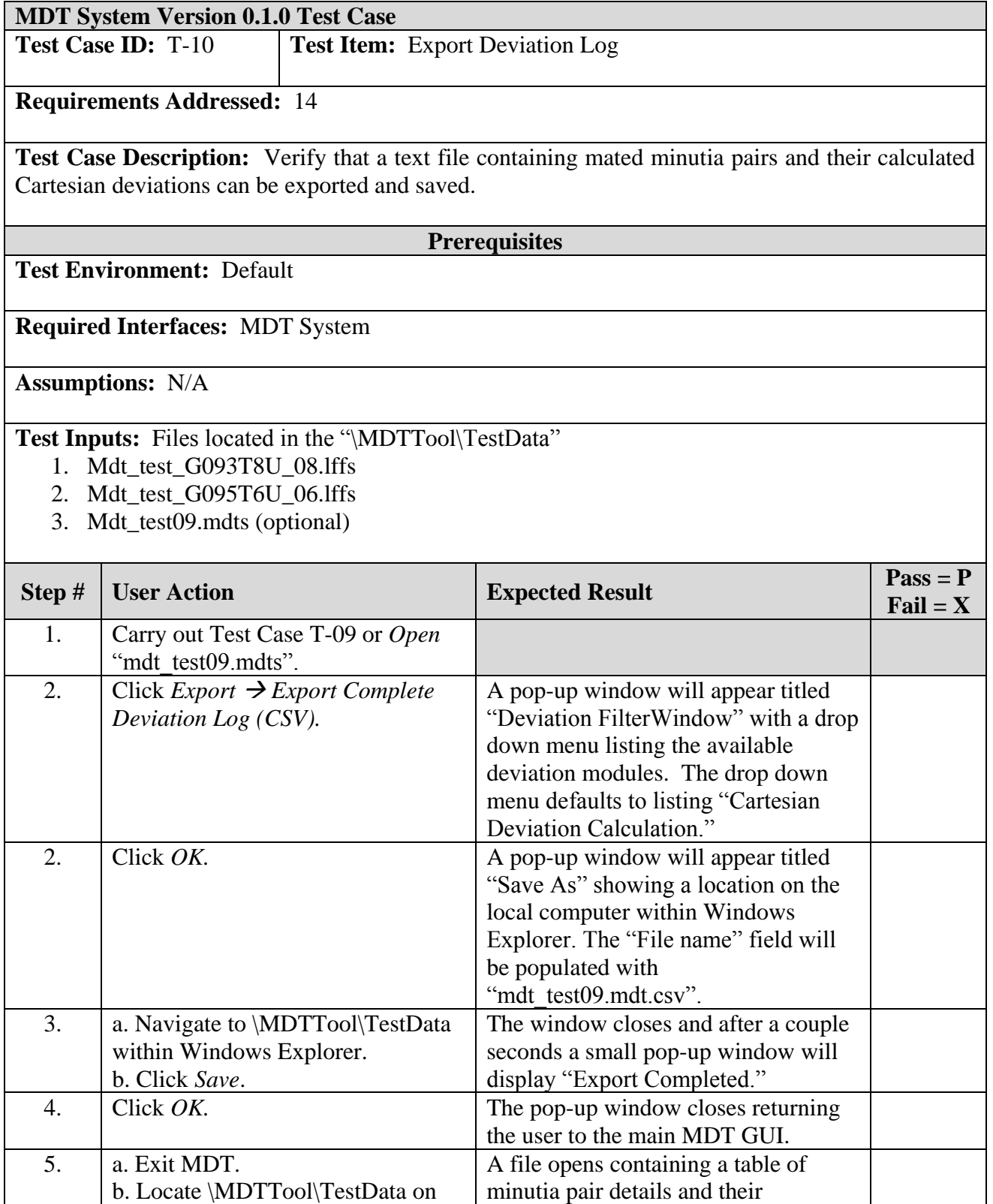

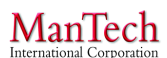

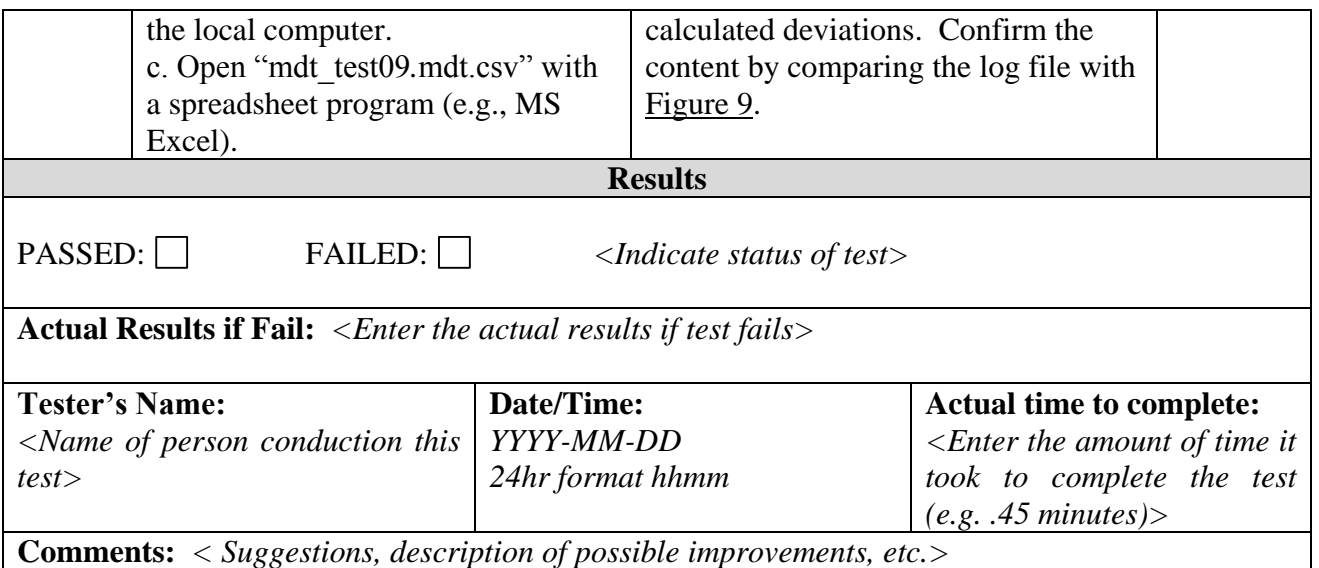

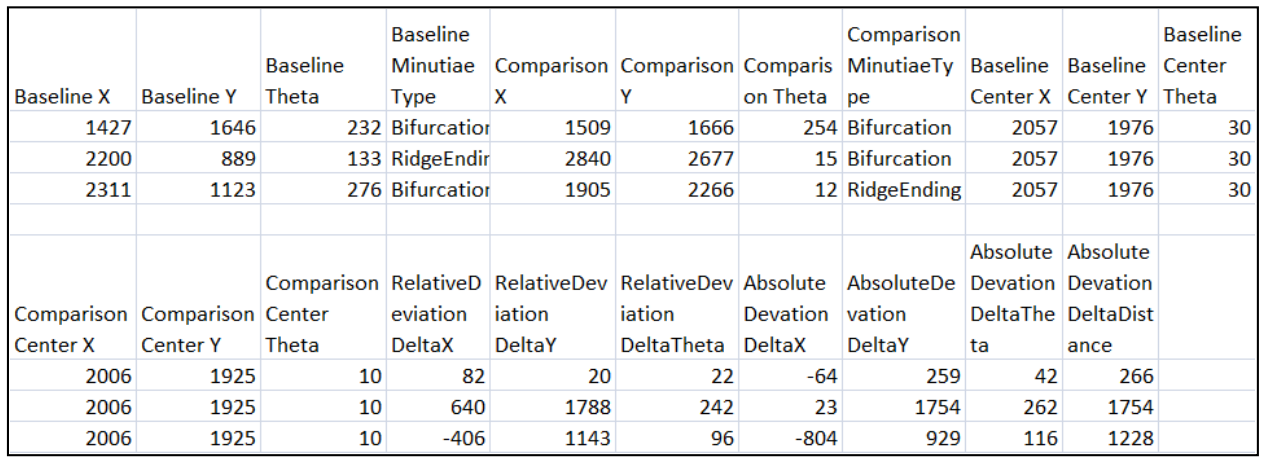

## **Figure 9: Export of MDT Deviation Log**

<span id="page-35-1"></span>**Note that the rows have been cut in half and stacked for visual purposes. The CSV file will have four long rows.**

# <span id="page-35-0"></span>**4.3.2 Test Case 11: Export History**

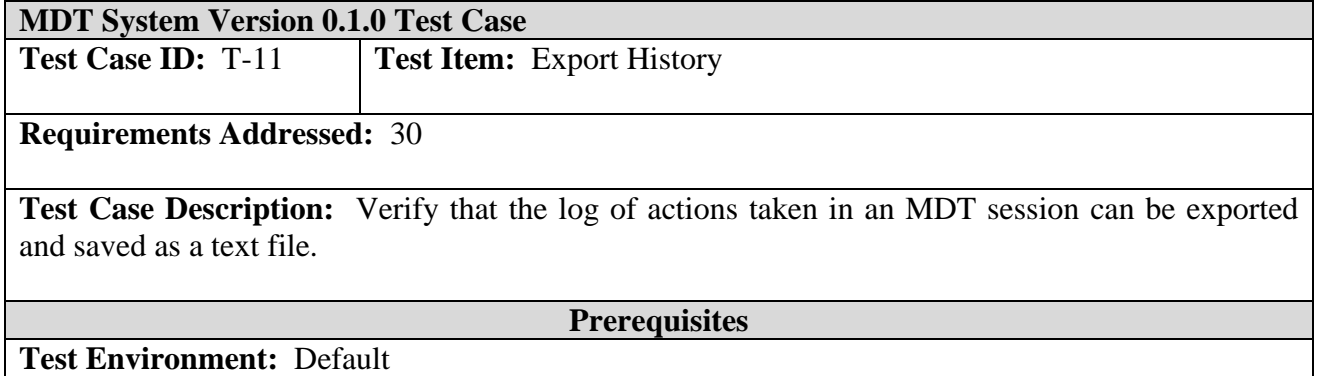

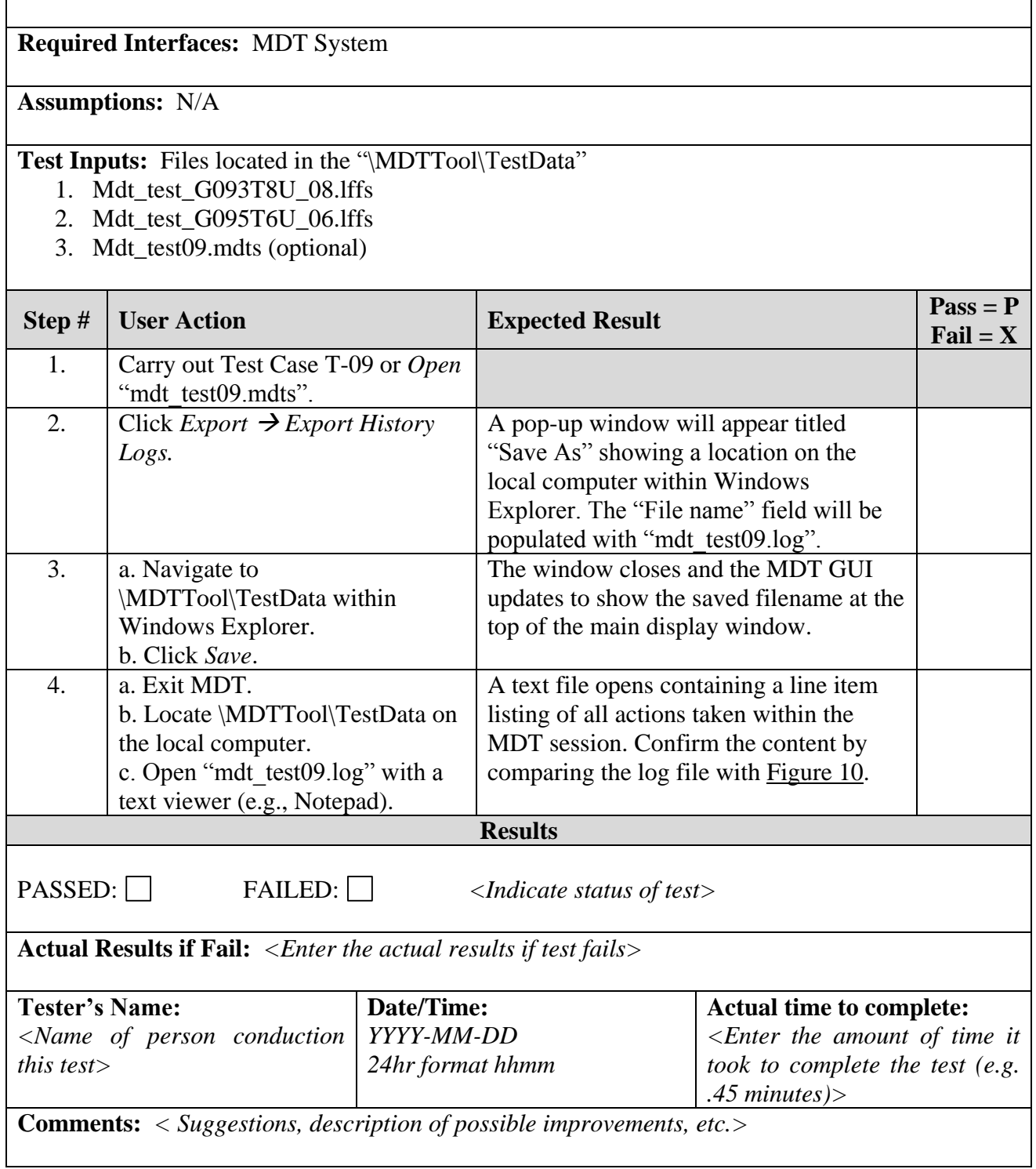

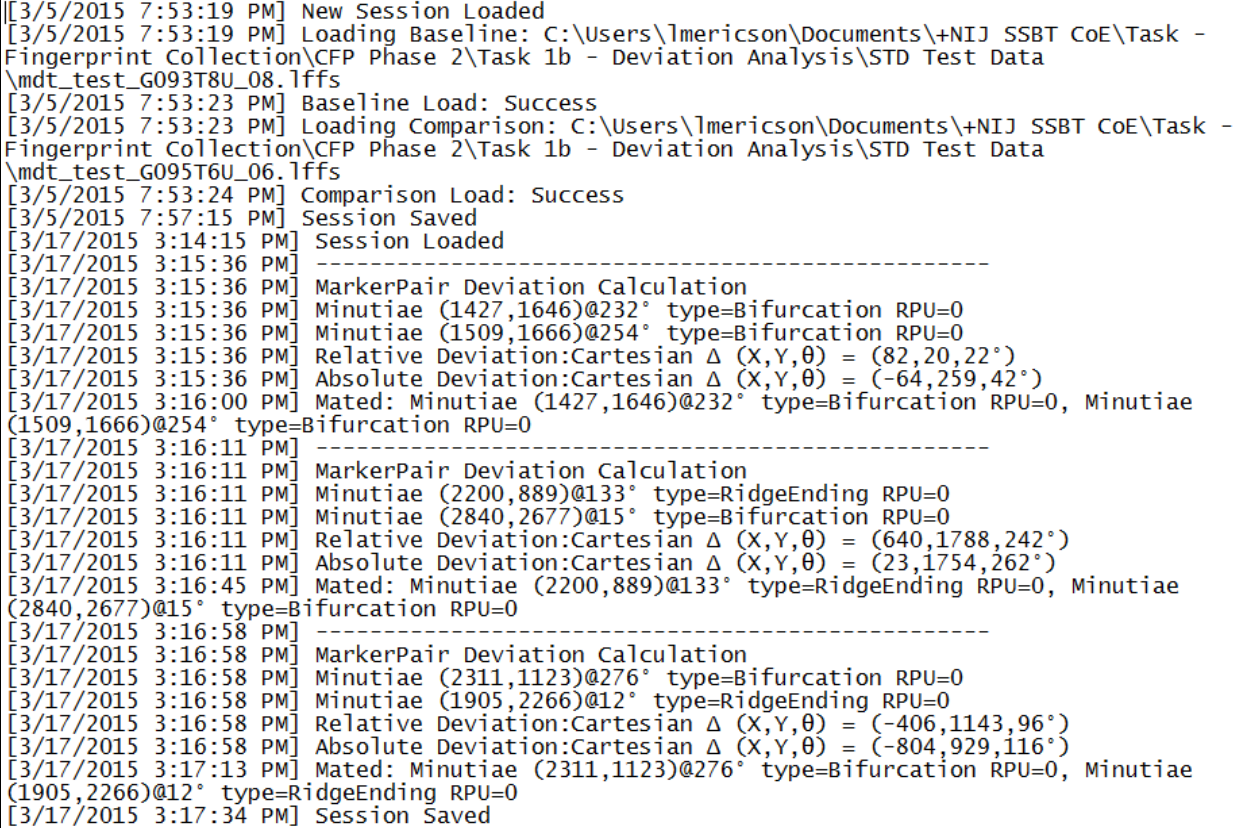

# **Figure 10: Export of MDT History Log**

# <span id="page-37-1"></span><span id="page-37-0"></span>**4.3.3 Test Case 12: Export Original EBTS Files**

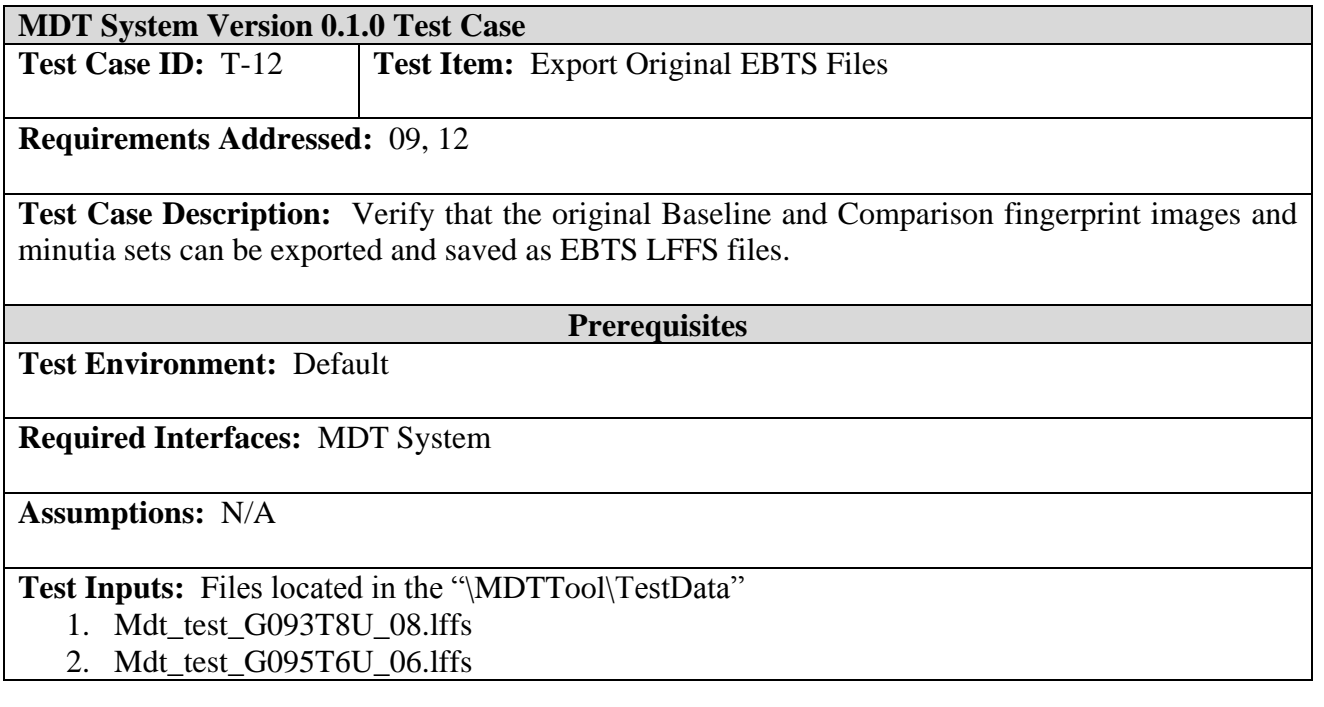

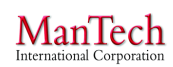

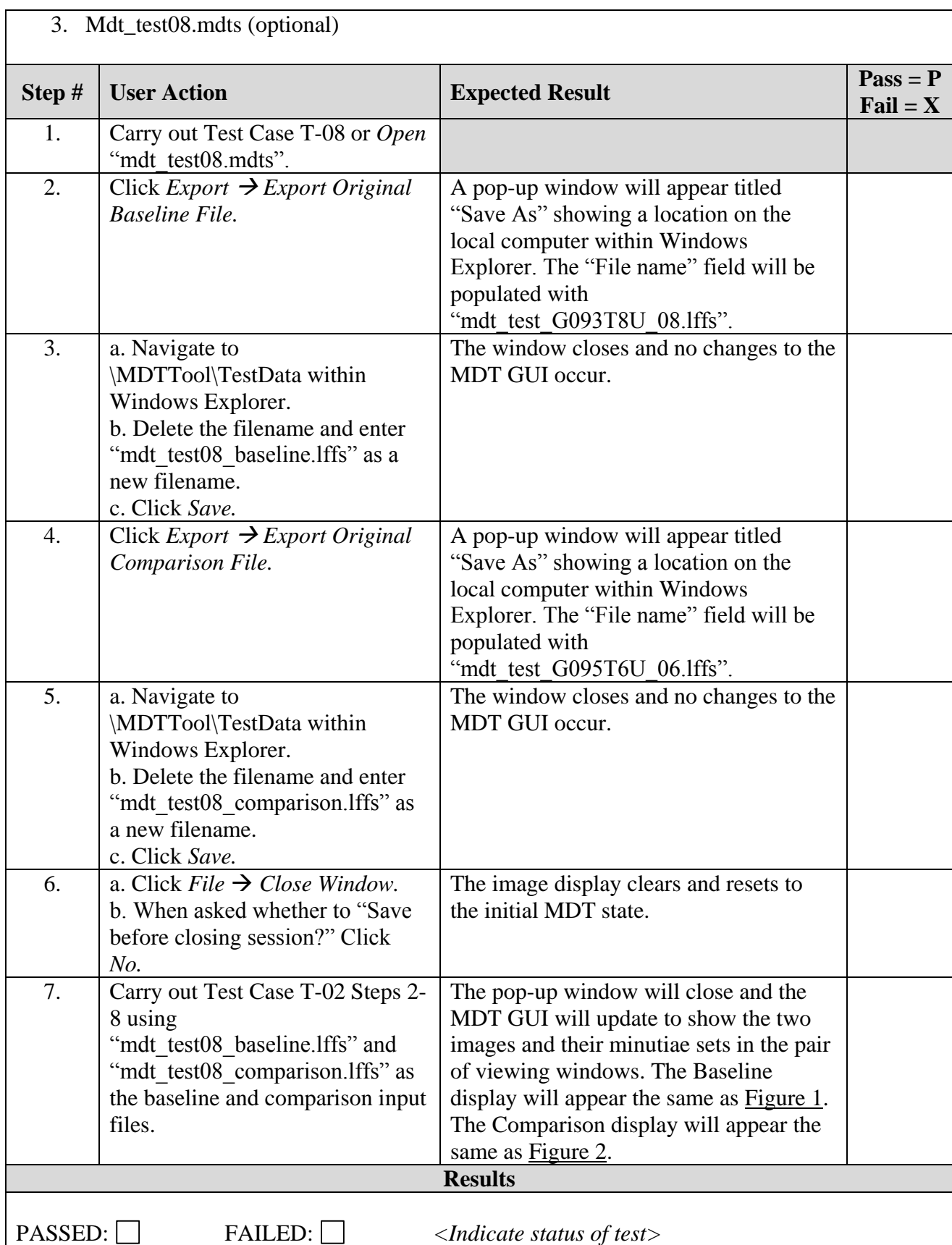

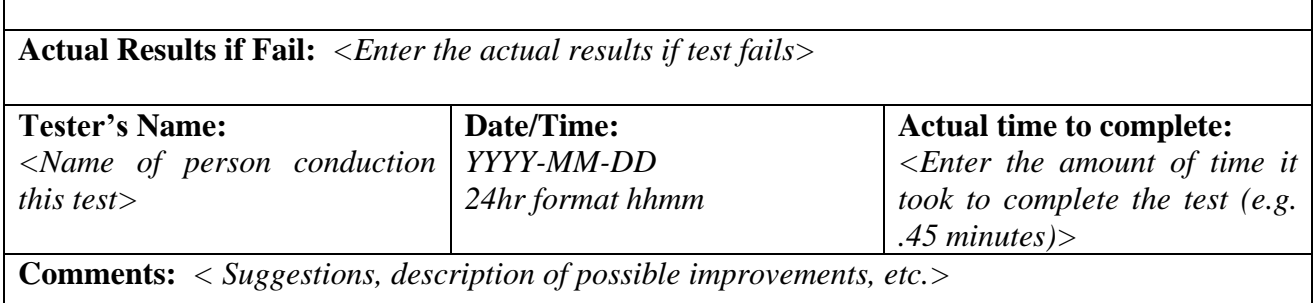

#### <span id="page-39-0"></span>**4.3 Filter Minutia Deviations**

**Capability:** The MDT allows a user to filter minutiae by inputting threshold values to one or more minutia characteristic parameters and then export the results. To filter minutiae, the user selects whether to filter the Deviation Log, Baseline LFFS EBTS file, or Comparison LFFS EBTS file. The user interacts with a *DeviationFilterWindow* pop-up window listing all of the possible filter criteria. The user makes selections by clicking on radio buttons or entering threshold values for some of the fields, based on their desired effect or preference. Once all filter parameters have been set, the user clicks on the *OK* button at the bottom of the window. The MDT exports a file to markings satisfying those conditions.

#### <span id="page-39-1"></span>**4.3.1 Test Case 13: Export Filtered Deviation Log**

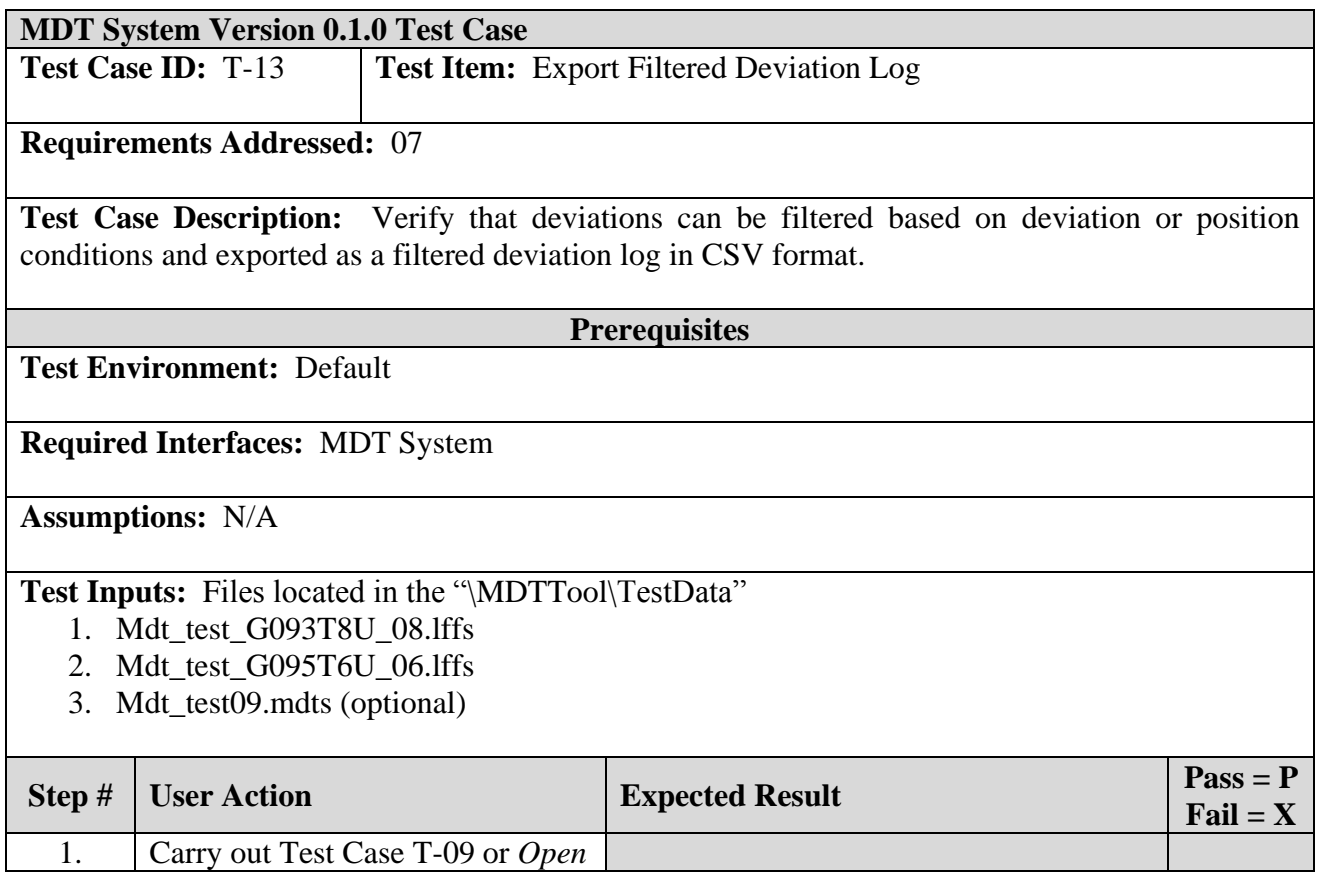

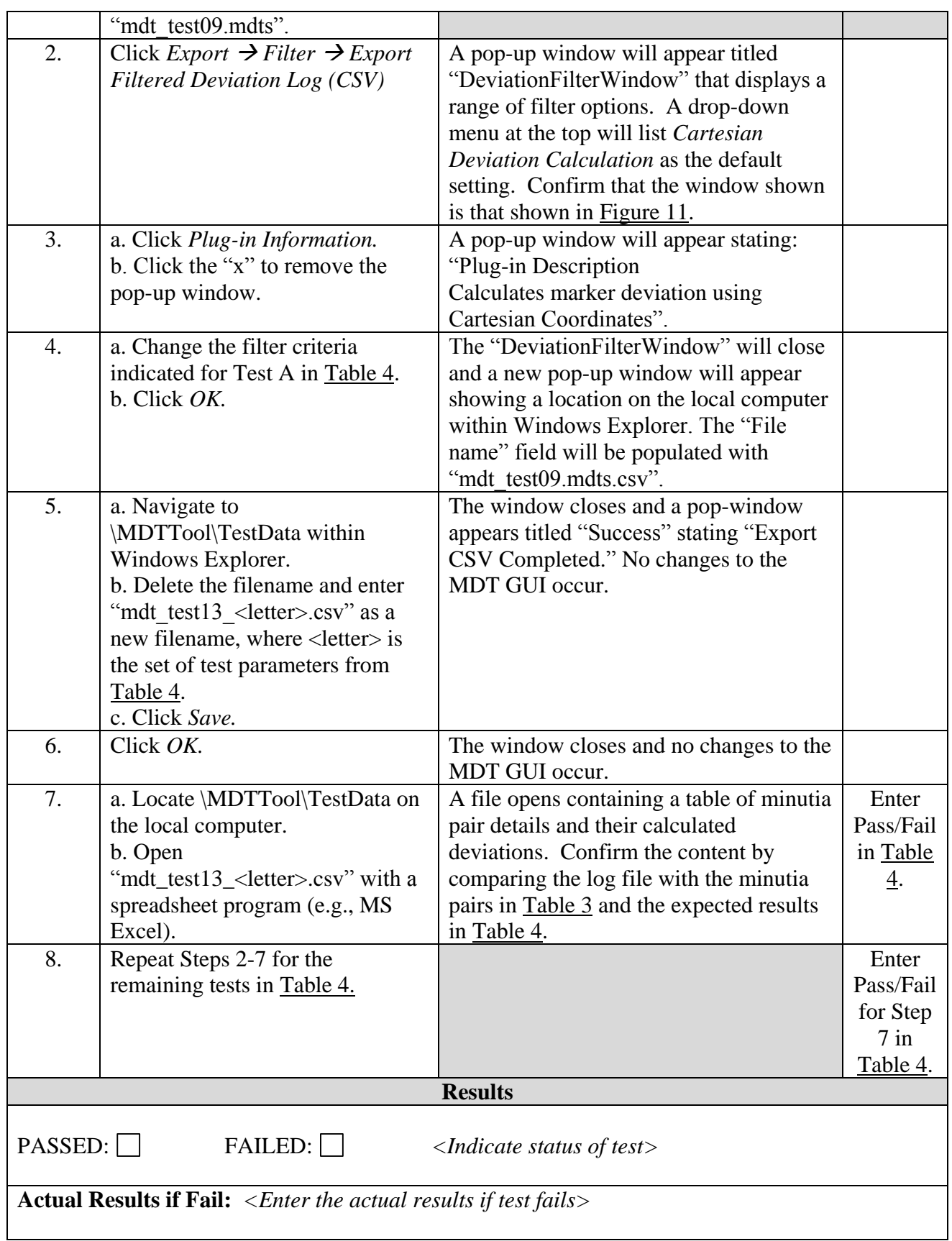

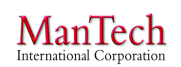

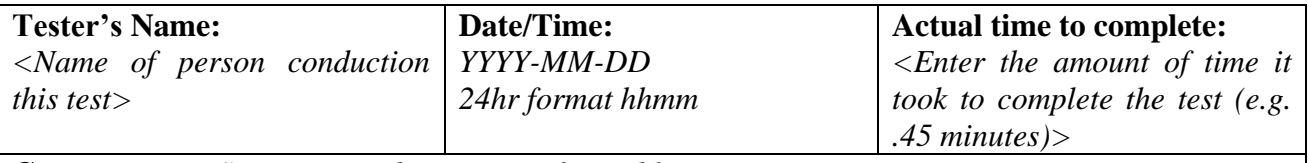

**Comments:** *< Suggestions, description of possible improvements, etc.>*

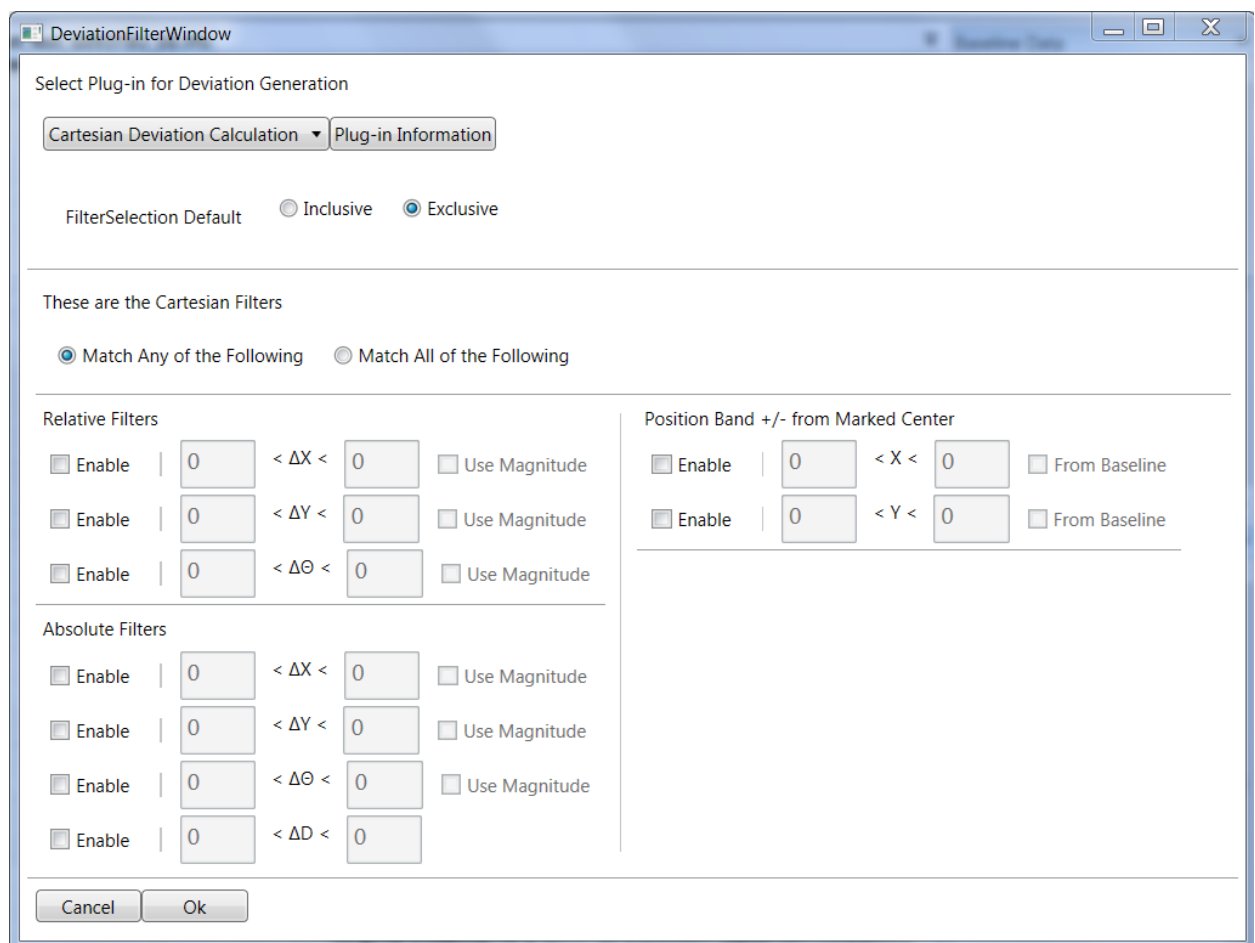

<span id="page-41-0"></span>**Figure 11: Deviation Filter Window**

<span id="page-42-0"></span>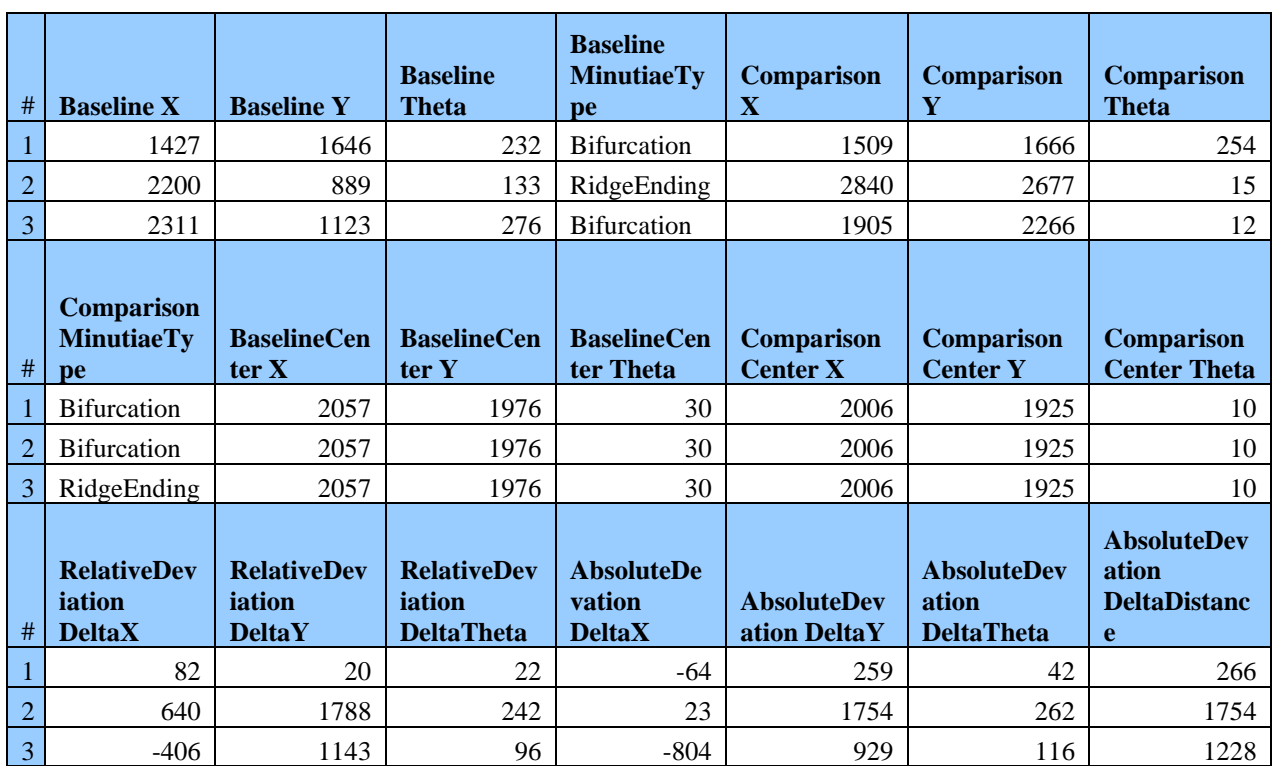

# **Table 3: Full Deviation Log for mdt\_test09.mdts**

<span id="page-43-1"></span>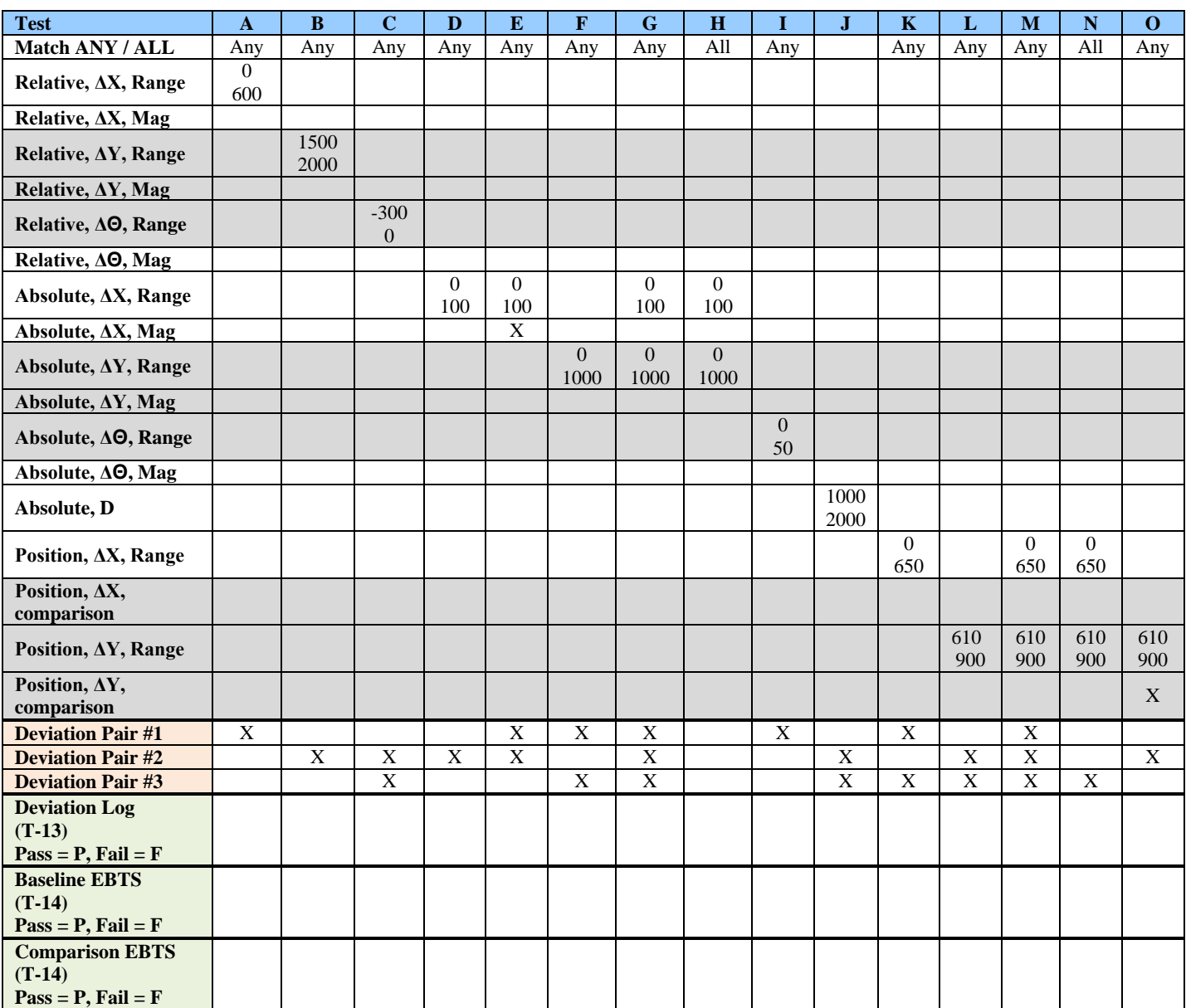

# **Table 4: Test Parameters for Deviation Filter Tests**

# <span id="page-43-0"></span>**4.4.2 Test Case 14: Export Filtered EBTS**

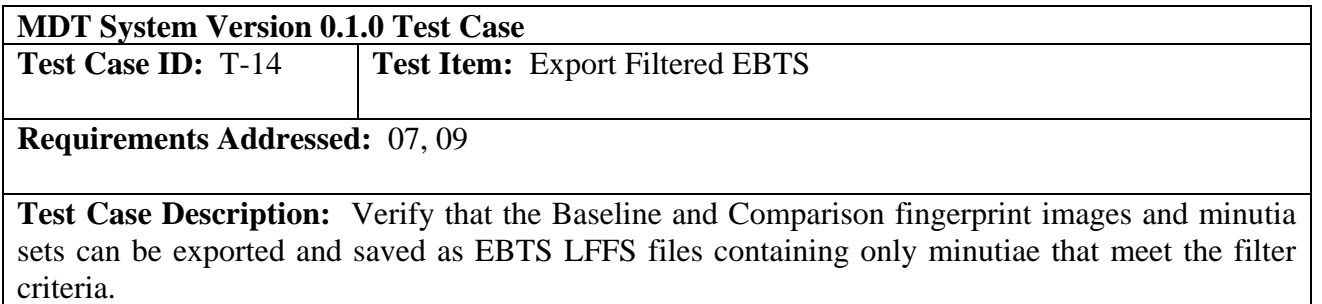

# **Prerequisites**

**Test Environment:** Default

# **Required Interfaces:** MDT System

**Assumptions:** N/A

# **Test Inputs:** Files located in the "\MDTTool\TestData"

- 1. Mdt\_test\_G093T8U\_08.lffs
- 2. Mdt\_test\_G095T6U\_06.lffs
- 3. Mdt\_test09.mdts (optional)

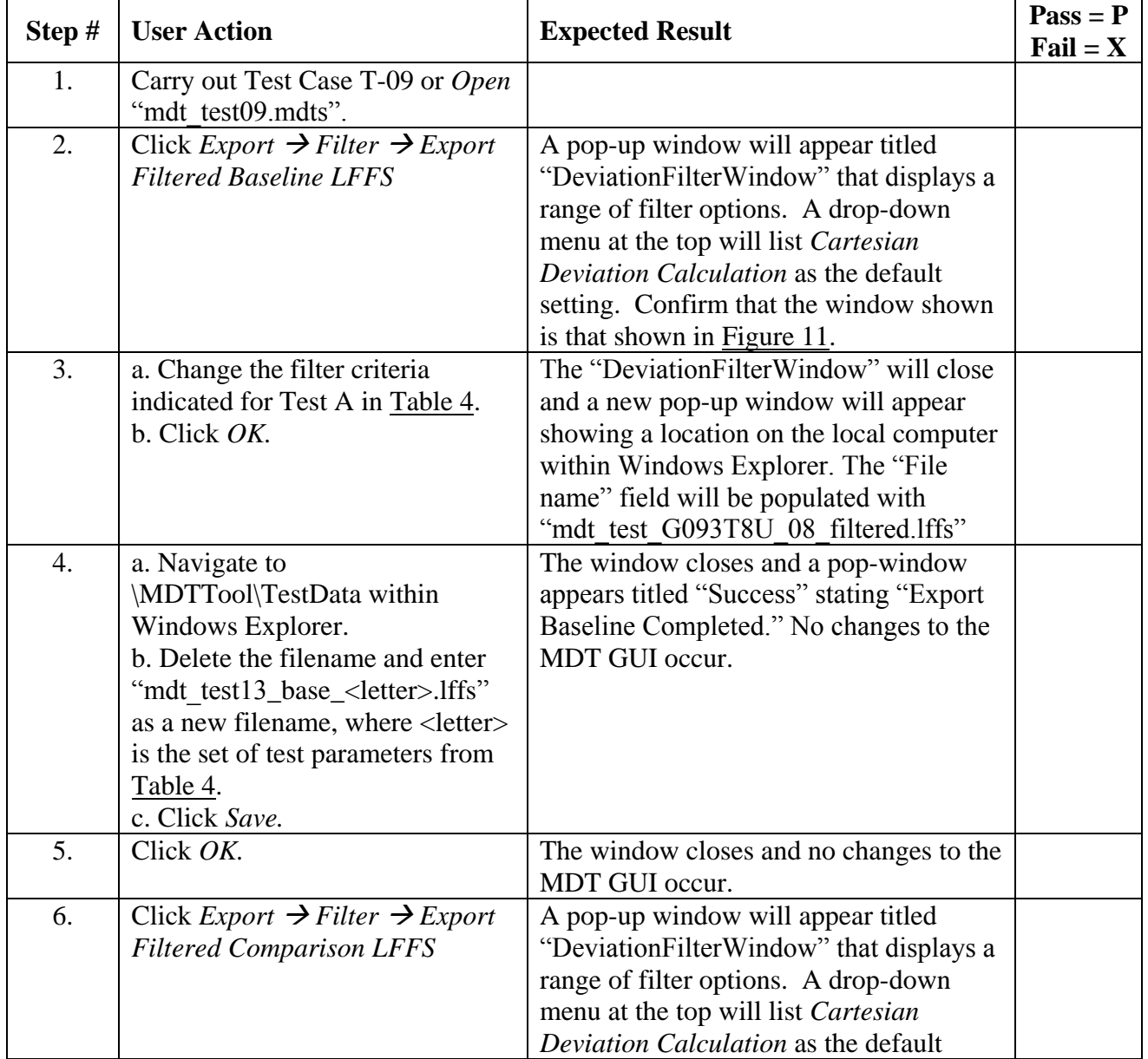

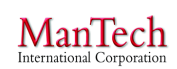

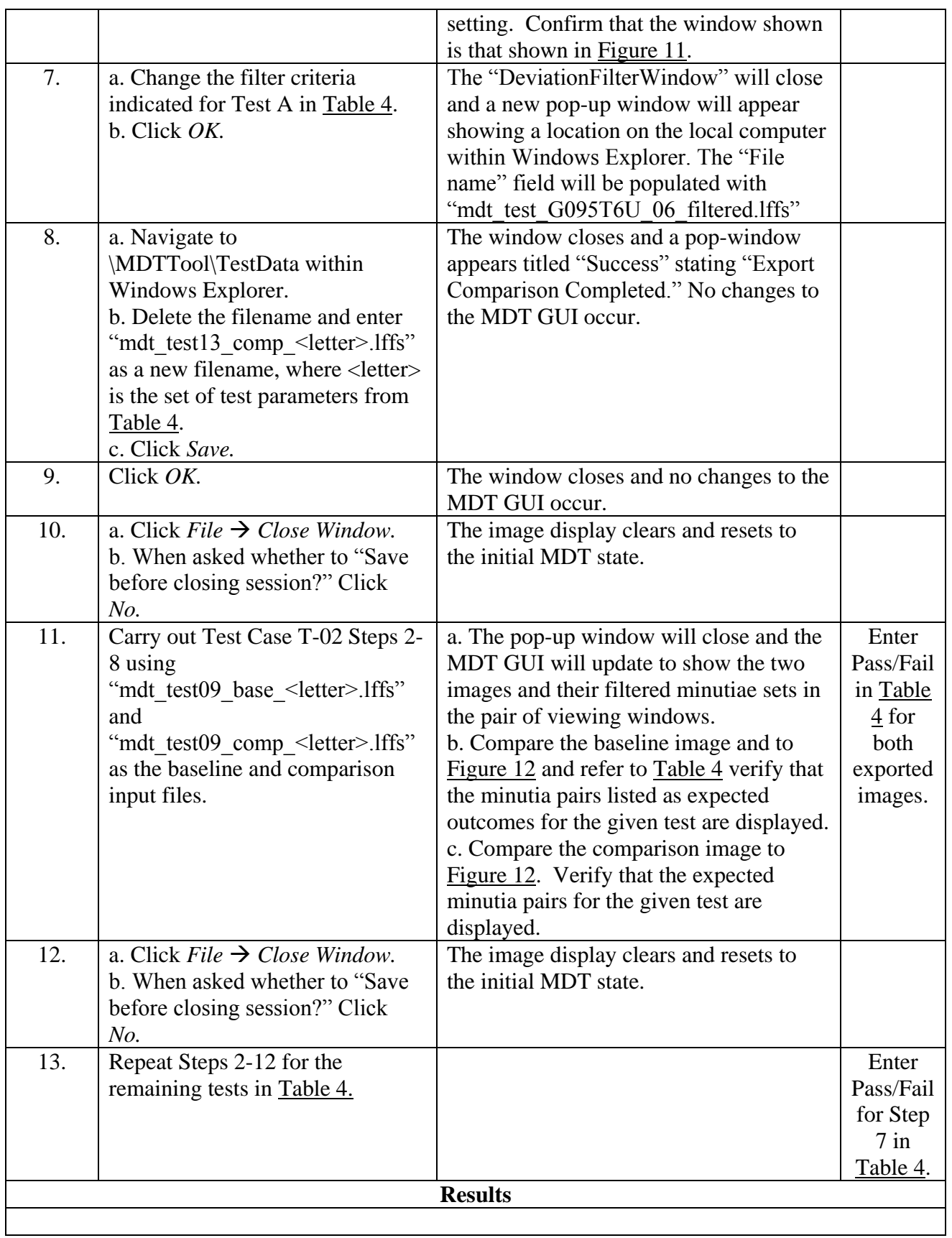

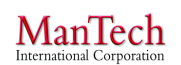

**Minutia Deviation Tool: STD (v. 1.0) NIJ SSBT CoE 17 March 2015** 

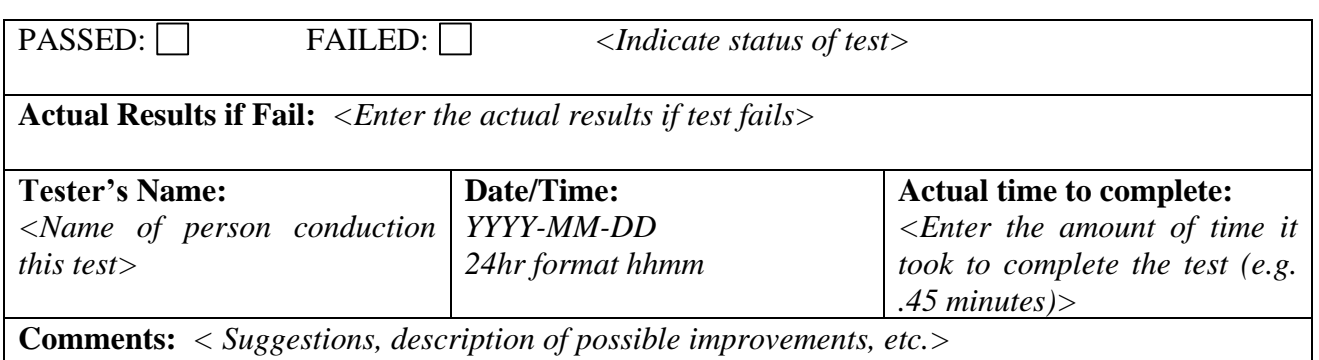

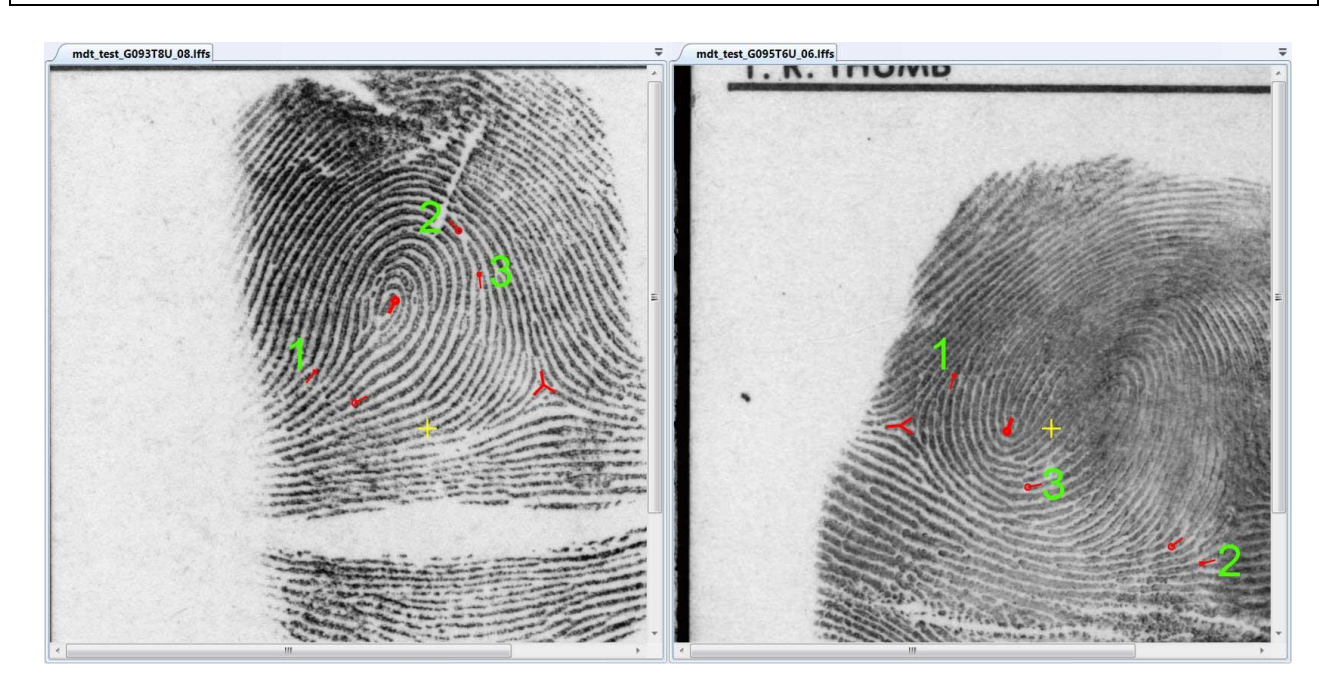

**Figure 12: Mdt\_test09.mdts Minutia Pairs Minutia pairs defined in Test Case T-09 numbered for reference during filtering tests.**

# <span id="page-46-1"></span><span id="page-46-0"></span>**4.4.3 Test Case 15: Export Random Filtered Files**

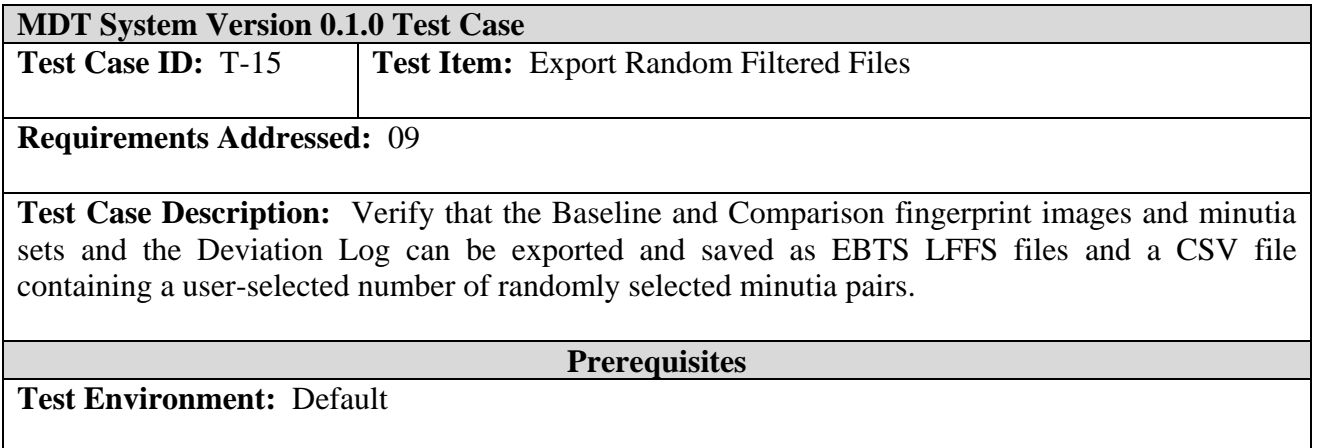

# **Required Interfaces:** MDT System

# **Assumptions:** N/A

**Test Inputs:** Files located in the "\MDTTool\TestData"

- 1. Mdt\_test\_G093T8U\_08.lffs
- 2. Mdt\_test\_G095T6U\_06.lffs
- 3. Mdt\_test09.mdts (optional)

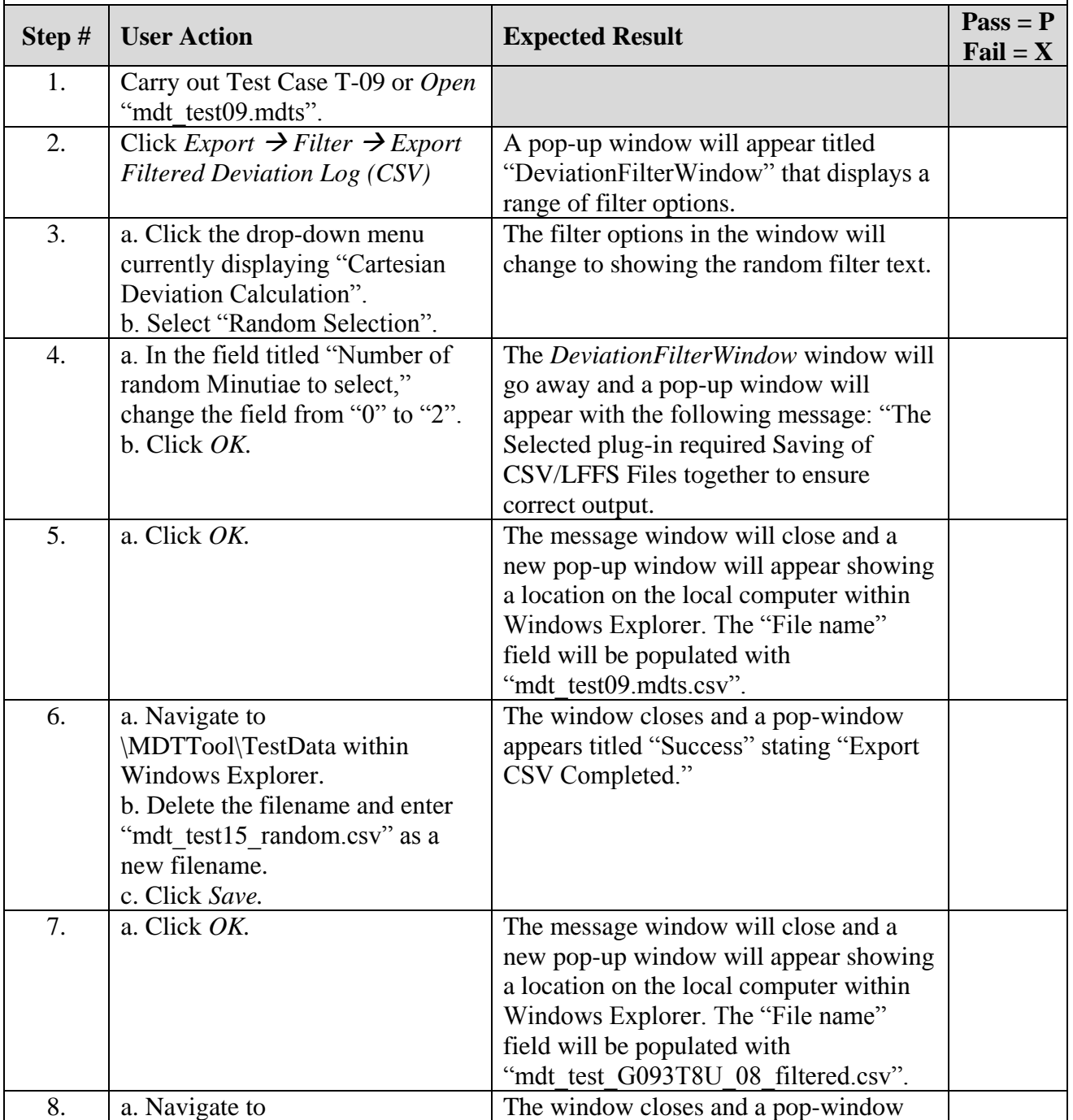

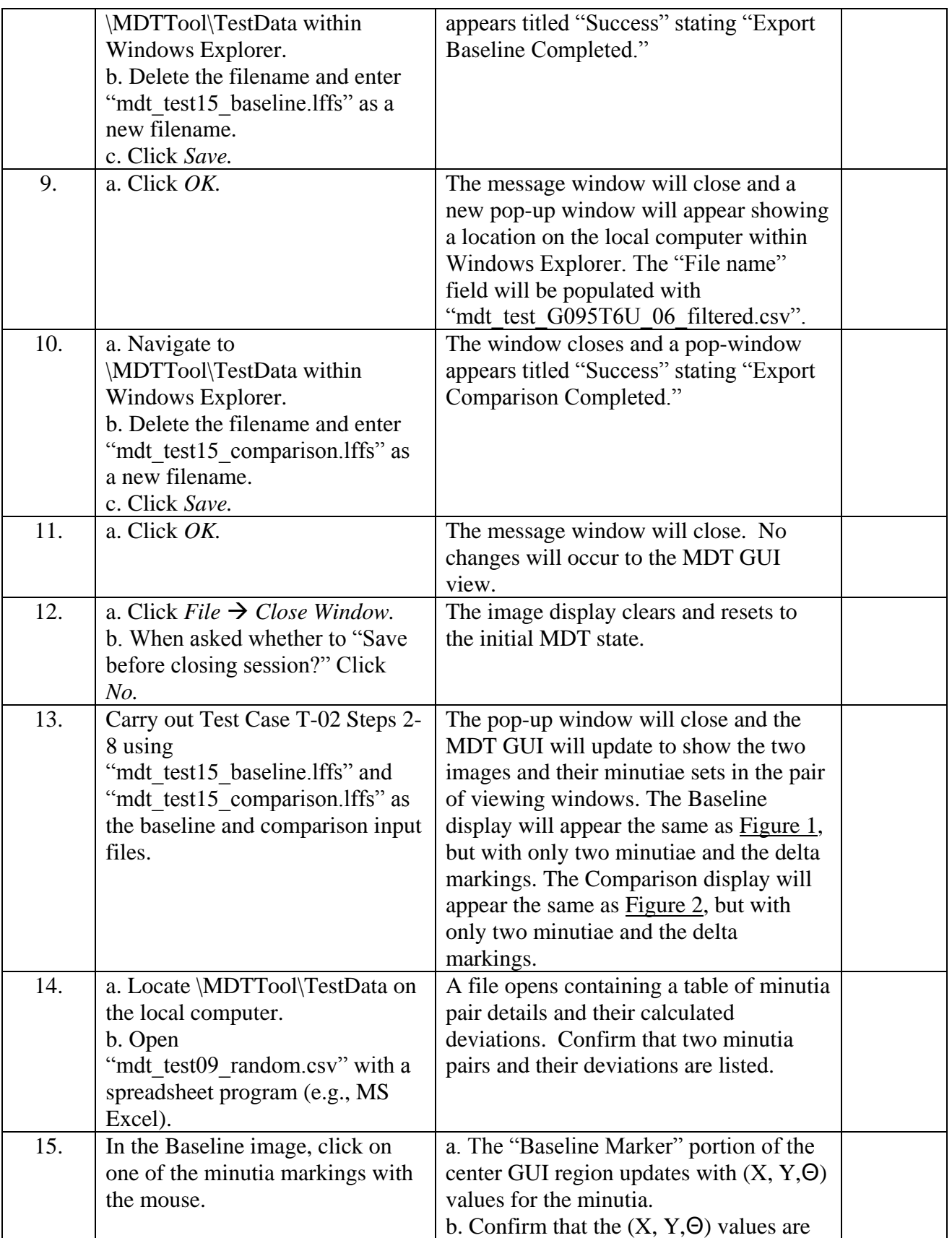

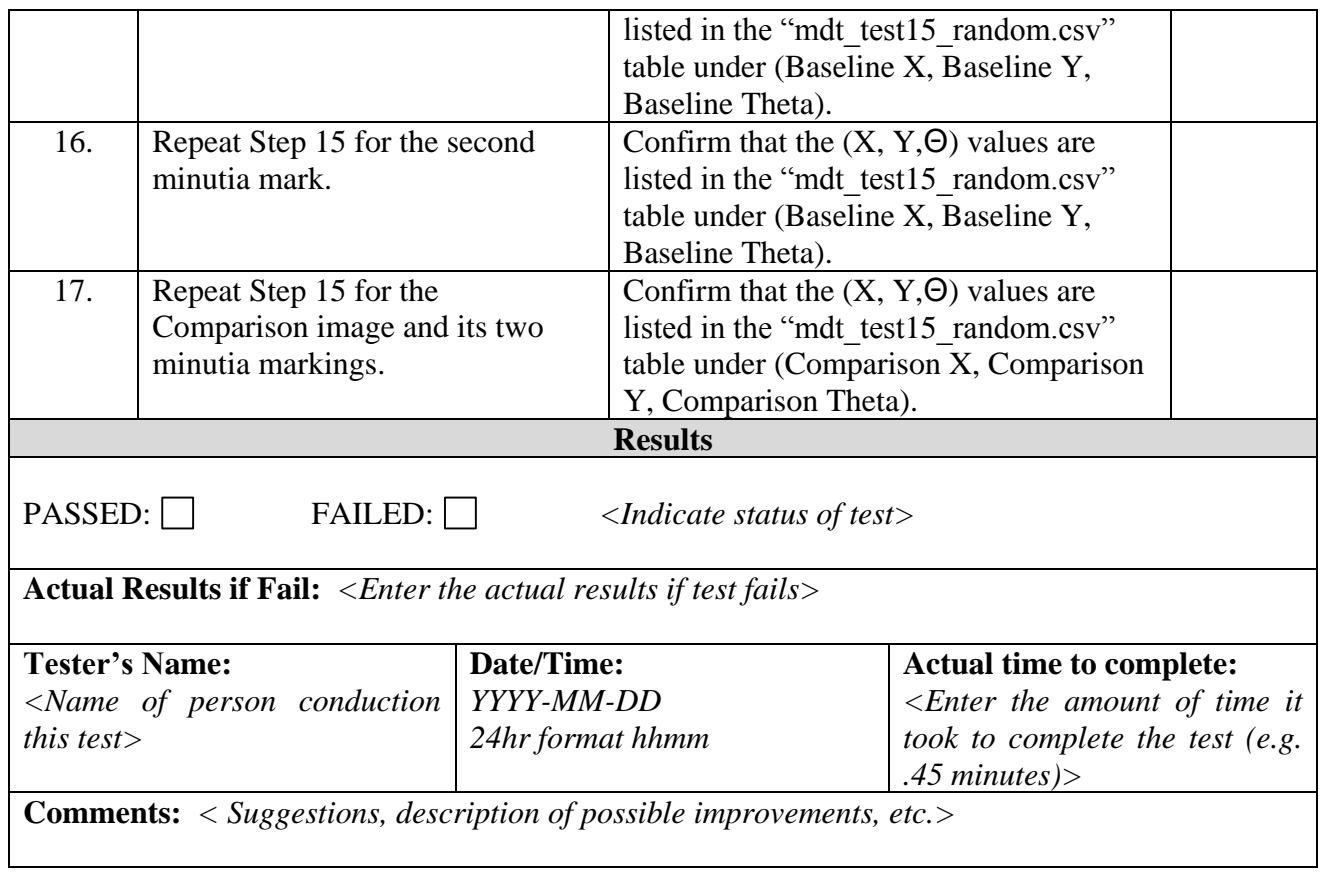

# <span id="page-50-0"></span>**5.0 REQUIREMENTS TRACEABILITY**

<span id="page-50-1"></span>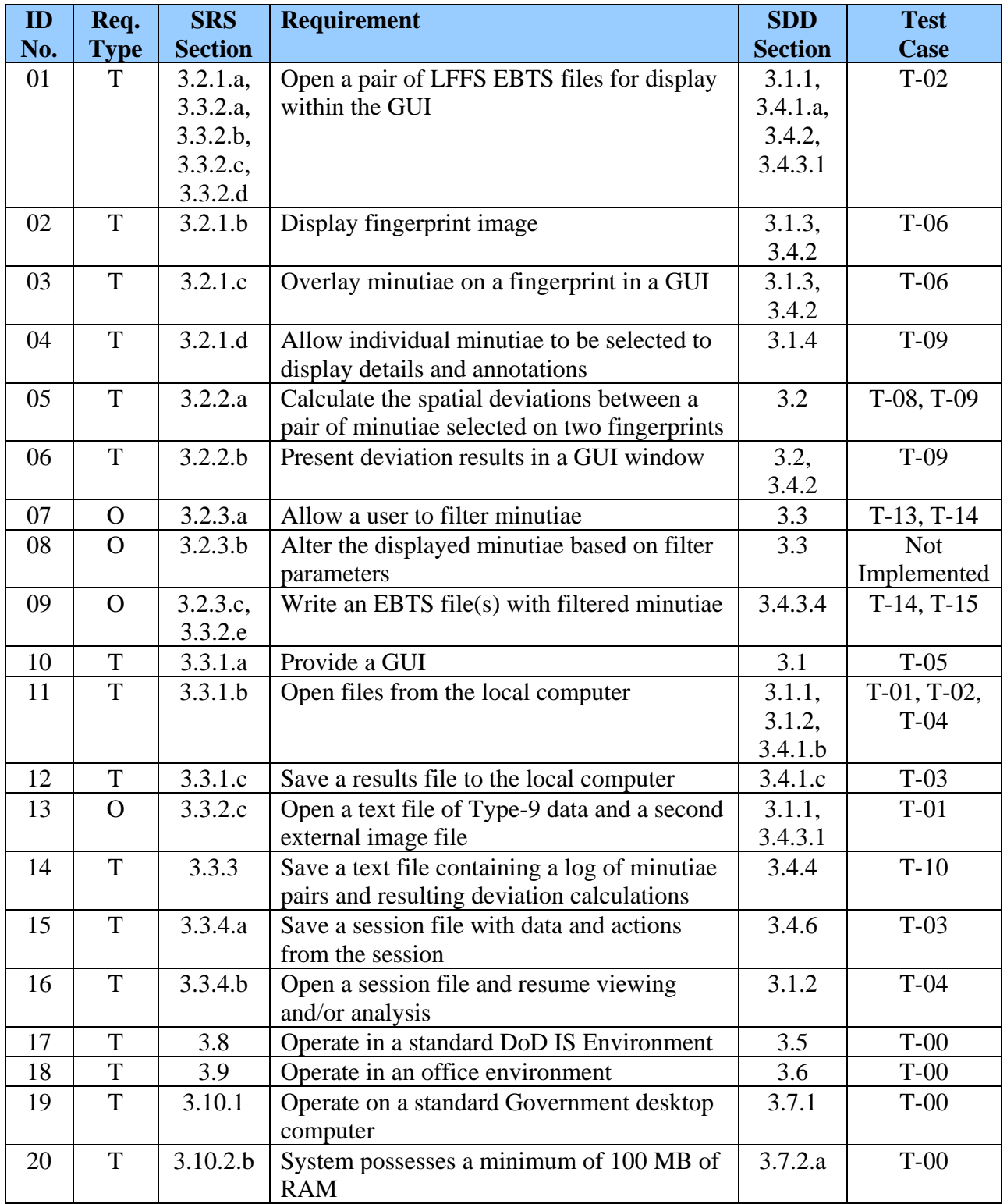

# **Table 5: Requirements Traceability Matrix**

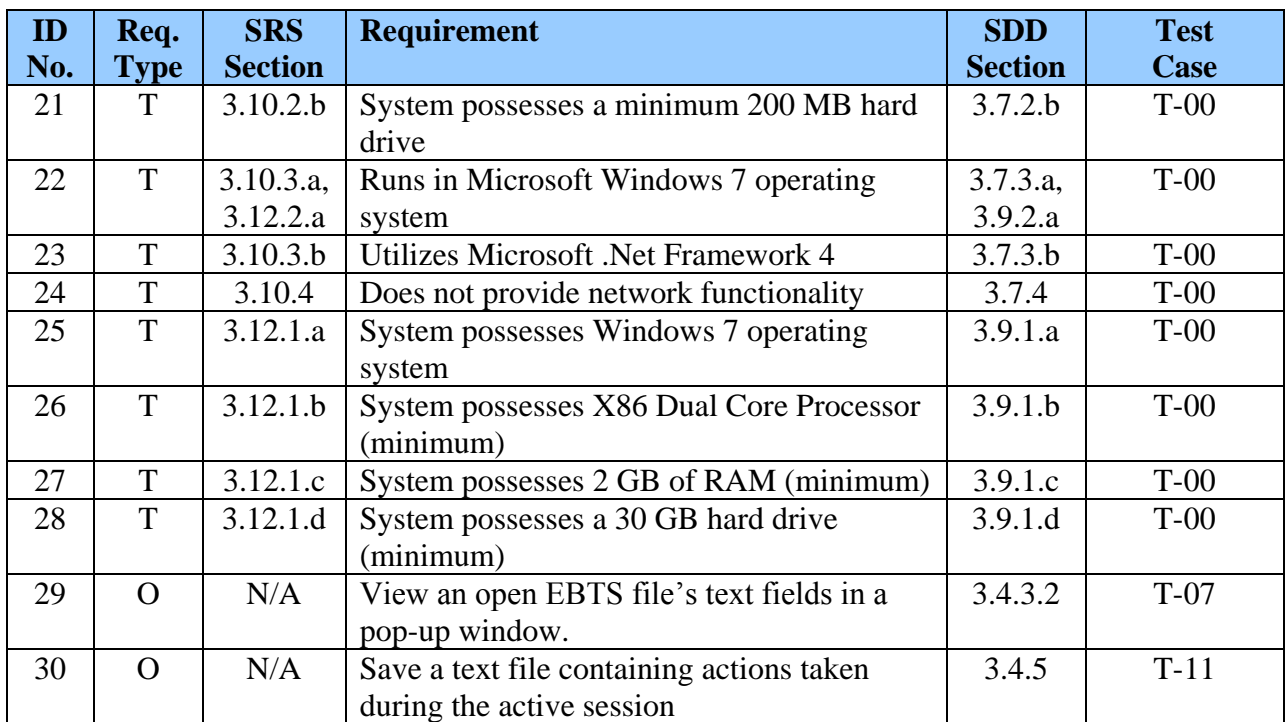

# <span id="page-52-1"></span><span id="page-52-0"></span>**6.0 NOTES**

# **Table 6: Acronyms and Abbreviations**

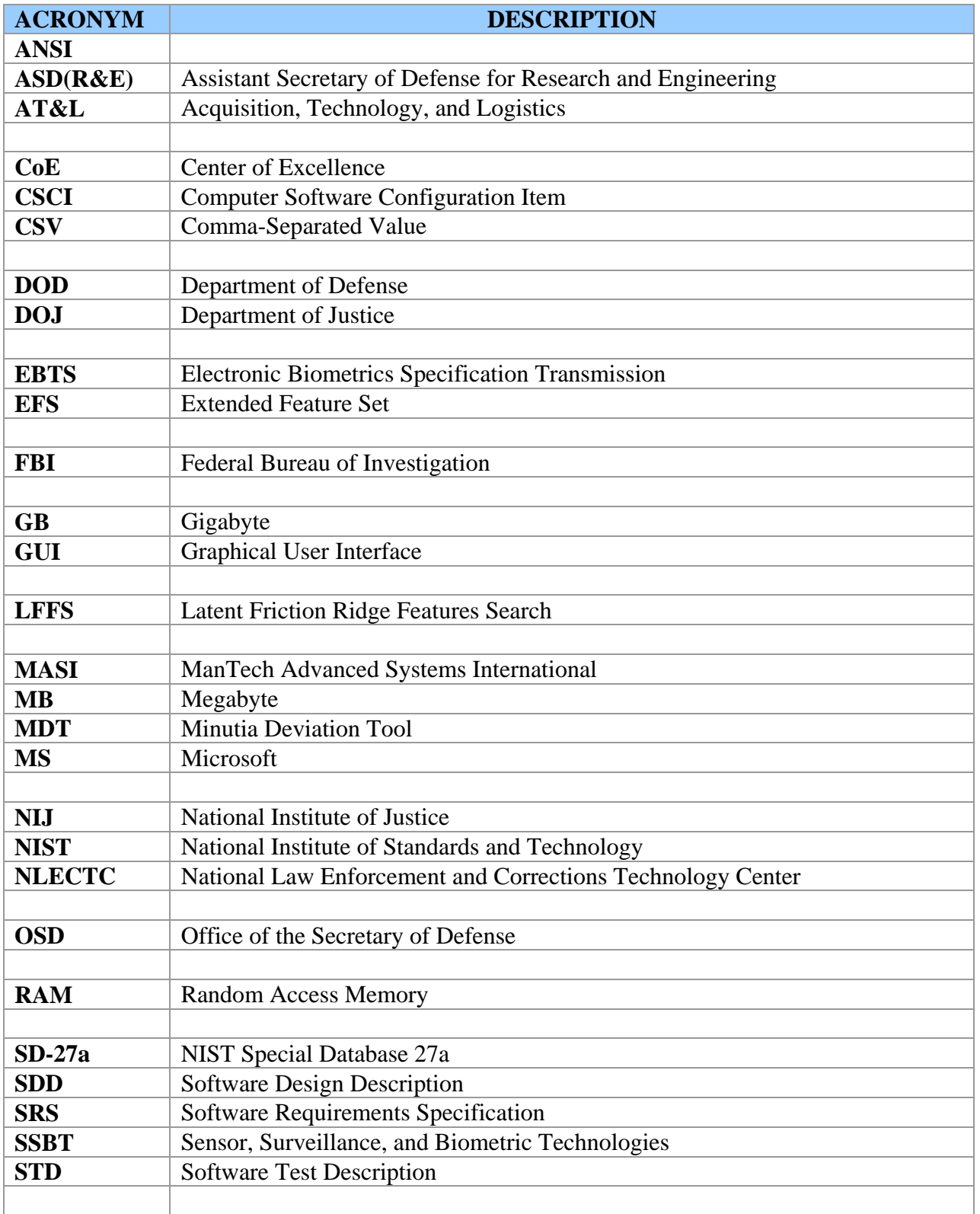

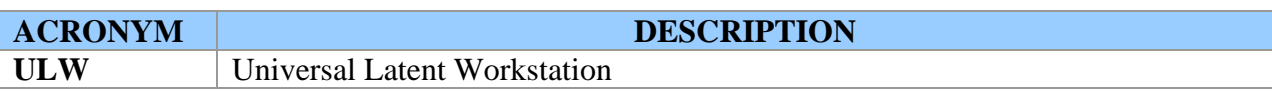